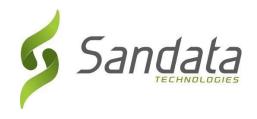

# HI-Med-QUEST Third Party EVV Addendum v1.12

# Addendum to Third Party Alternate EVV System Specification v7.6

Sandata Technologies, LLC 26 Harbor Park Dr.

Port Washington, NY 11050

Toll Free: 800-544-7263 Tel: 516-484-4400

Fax: 516-484-0679

Email: info@sandata.com Web: www.sandata.com

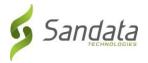

# Version Update

| Version | Name          | Title                     | Changes                                                                                                    | Date       |
|---------|---------------|---------------------------|----------------------------------------------------------------------------------------------------|------------|
|         | Pamela Brooks | Product Delivery Owner    | Initial Draft                                                                                                    | 08.09.2019 |
|         | Pamela Brooks | Product Delivery Owner    | Update based on onsite meetings w/o 8/12/19                                                                                                    | 08.16.2019 |
|         | Pamela Brooks | Product Delivery Owner    | Update based on business rules changes                                                                                                    | 11.14.2019 |
|         | Pamela Brooks | Product Delivery Owner    | Final review edits incorporated                                                                                                    | 12.04.2019 |
|         | Pamela Brooks | Product Delivery Owner    | Updated Appendix 1 and 2                                                                                                    | 12.04.2019 |
|         | Pamela Brooks | Product Delivery Owner    | Updated with feedback from reviews w/of 12.09                                                                                                    | 12.16.2019 |
|         | Pamela Brooks | Product Delivery Owner    | Task table updated                                                                                                    | 12.18.2019 |
|         | Pamela Brooks | Product Delivery Owner    | Final updates and cleanup                                                                                                    | 01.06.2020 |
|         | Pamela Brooks | Product Delivery Owner    | Updated Visit Calls / Procedure Code as Optional                                                                                                    | 01.15.2020 |
|         | Pamela Brooks | Product Delivery Owner    | Updated for inclusion of contingency plan                                                                                                    | 01.22.2020 |
|         |               |                           | Updated Exception Table / Exception IDs                                                                                                    |            |
|         | Pamela Brooks | Product Delivery Owner    | Removed leading zeros from Reason Codes and Resolution Codes                                                                                            | 01.23.2020 |
|         |               |                           | Removed "same day" from 24 hour resolution code Added ContingencyPlan field to VisitGeneral segment                                                     |            |
|         | Pamela Brooks | Product Delivery Owner    | Updated expected value for Resolution Code from hardcoded value to "See Appendix 4"                                                                     | 01.27.2020 |
|         | Pamela Brooks | Product Delivery Owner    | Changed valid values for ContingencyPlan from text to codes                                                                                             | 02.06.2020 |
|         | Pamela Brooks | Product Delivery Owner    | V1.4: Updated Appendix 7 Task IDs to 4 digits                                                                                                    | 03.06.2020 |
|         | Pamela Brooks | Product Delivery Owner    | V1.5: Added new Schedule segment Updated ProviderAssentContPlan and ContingencyPlan as required fields; included valid values for ContingencyPlan field | 09.25.2020 |
|         | Pamela Brooks | Product Delivery Owner    | V1.6 Updated Visit Tasks segment name => Tasks                                                                                                    | 11.08.2020 |
|         | Tessie Austin | Technical Account Manager | V1.7 Added 5 new services  ■ ATTND RN VISIT                                                                                                    | 11.01.2021 |

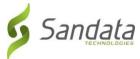

|      |               |                           | <ul> <li>PDN RN SV VISIT</li> <li>PDN RN VISIT</li> <li>PDN RN ND VISIT Updated 5</li> <li>services <ul> <li>ATTND RN UNIT</li> <li>PDN LPN UNIT</li> <li>PDN RN UNIT</li> <li>PDN RN UNIT</li> <li>PDN RN UNIT</li> </ul> </li> <li>PDN RN ND UNIT</li> <li>PDN RN SV UNIT Removed 1 service</li> <li>RESPITE DAILY 1:1 Added 1 new task</li> <li>Skin Care</li> </ul> |            |
|------|---------------|---------------------------|----------------------------------------------------------------------------------------------------|------------|
| 1.8  | Tessie Austin | Technical Account Manager | As of 1/23/2023 - VisitChanges segment will be required for CallType = "Manual" or "Other" or when Adjusted Times are sent. ReasonCode and ReasonChangeMemo must be sent in visits as well or visits will be rejected.                                                                                                    | 08.02.2022 |
| 1.9  | Tessie Austin | Technical Account Manager | Added services, removed services, and updated descriptions of HCPCS codes (CS-187) Changed from Optional to Required per HI Med-QUEST                                                                                                    | 11.02.2022 |
| 1.10 | Tessie Austin | Technical Account Manager | Updated documentation about unit calcluation as it does not round in EVV using seconds in section 1.4                                                                                                    | 12.11.2023 |
| 1.11 | Tessie Austin | Technical Account Manager | Removed "Unscheduled Visit" exception (CS-465020) as of 02/01/2024                                                                                                    | 01.16.2024 |
| 1.12 | Tessie Austin | Technical Account Manager | Changed all references to Schedule to optional (CS-465020) as of 02/01/2024                                                                                                    | 01.18.2024 |

This document and the information contained herein are confidential to and the property of Sandata Technologies, LLC. Unauthorized access, copying and replication

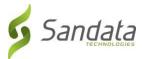

are prohibited. This document must not be copied in whole or part by any means, without the written authorization of Sandata Technologies, LLC. This document should be used only for intended purpose only.

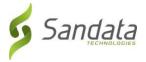

# Table of Contents

| 1   | Overvi   | iew                                              | 6  |
|-----|----------|--------------------------------------------------|----|
|     | 1.1      | Intended Audience                                | 6  |
|     | 1.2      | AltEVV API Transmission Guidelines               | 6  |
|     | 1.3      | Program Specific Assumptions & Business Policies | 6  |
|     | 1.4      | Units Rounding                                   | 7  |
| 2   | Data F   | ile Layout                                       | 8  |
| Арр | pendices | 5                                                | 34 |
|     | 1        | Payers & Programs                                | 34 |
|     | 2        | Services & Modifiers                             |    |
|     | 3        | Reason Codes                                     | 43 |
|     | 4        | Resolution Codes                                 | 44 |
|     | 5        | Exceptions                                       | 46 |
|     | 6        | Time Zones                                       | 47 |
|     | 7        | Tasks                                            | 49 |
|     | 8        | County                                           | 57 |
|     | 9        | Abbreviations                                    | 58 |
|     | 10       | Terminology                                      | 59 |
|     | 11       | Technical Companion and Examples                 | 60 |

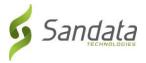

#### 1 Overview

The Third Party AltEVV interface is intended for Third Party EVV Vendors to provide program visit data to the Sandata Aggregator. This includes clients, employees, visits, and their associated calls as well as the ability to send data related to visit modifications. Visits are considered to be completed when all required information has been supplied for the visit and all visit exceptions have been remediated. Sandata will verify that visits received pass all program edit rules on receipt. Note that the expectation is that all visit changes will be supplied along with the final completed visit.

The addendum to the generic specification is intended to document the full file layout and attributes that have values specific to your program. All expected values, formatting and validation rules should be identified for each element, where applicable.

Complete Third Party AltEVV interface transmission guidelines may be found in the generic specification provided during Implementation.

#### 1.1 Intended Audience

The intended audience of this document is:

- Project Management and Technical teams at Sandata.
- Project Management and Technical teams at HI-Med-QUEST who will be implementing this interface.

#### 1.2 AltEVV API Transmission Guidelines

File Format: JSON

Delivery: via RESTful API

Headers: Required using the "Column Name" below

#### 1.3 Program Specific Assumptions & Business Policies

This interface, for HI-Med-QUEST, is intended for Third Party EVV Vendors to provide program visit data to the Sandata Aggregator. Visits are considered to be completed when all required information has been supplied for the visit and all visit exceptions have been remediated. Sandata will verify that visits received pass all HI-Med-QUEST edit rules on receipt. Note that the expectation is that all visit changes will be supplied along with the final completed visit.

Scope of Data: Completed visits only

Frequency: Daily

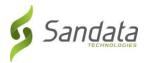

#### 1.4 Units Rounding

Visits are to be sent with the following date/time format: FORMAT: YYYY-MM-DDTHH:MM:SSZ. Units calculation for claims purposes only uses the YYYY-MM-DDTHH:MM portion of the data sent to us. Sandata does not use the seconds to round for units calculation.

For example: if the CallDateTime sent is 2023-08-15T02:58:22Z for the in call and the CallDateTime sent is 2023-08-15T06:05:57Z for the out call this visit would equate to 12 units for claims validation purposes.

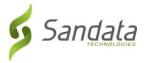

### 2 Data File Layout

The following tables reflect all required fields in the Third Party Alternative EVV System Specification. This document may be distributed to all providers and used as a guide in order to ensure data consistency across the network. This will also allow Sandata to properly read all incoming files and process the data accordingly.

#### **Required Segment Definitions:**

- Data segments may be required or optional. When sending data included in a particular segment, all required fields must be provided.
- If a data segment is optional and will not be sent, you may disregard all data fields including those that are required. The concept of required fields only applies when any given data segment is being sent to Sandata.

#### **Required Field Definitions:**

- Required data element *must* be provided on the import file, otherwise, the record will be rejected.
- Optional vendor may choose to send data element or not. If an optional field is being sent, ensure it is included in the header record. Record will not be rejected if this field is null.
- Conditional specific scenarios exist where this field is required, other scenarios exist where this field may not apply and should not be sent. Conditional rules (or scenarios) will be detailed in the field description.

| Index    | Element<br>[Column Name]                                                                                                    | Description                                                      | Max<br>Length | Туре          | Required?            | Expected Value(s) Format / Validation Rules                                                     |  |  |
|----------|----------------------------------------------------------------------------------------------------|------------------------------------------------------------------|---------------|---------------|----------------------|-------------------------------------------------------------------------------------------------|--|--|
| transm   | Provider Identification: Required. Note that this element will be required as part of the header information provided for all three types of transmissions. This information will be compared to the connection being used within the interface to ensure that the transmission is appropriate. If this match cannot be validated, the transmission will be rejected. |                                                                  |               |               |                      |                                                                                                 |  |  |
| 1        | ProviderQualifier                                                                                                    | Identifier being sent as the unique identifier for the provider. | 20            | String        | Yes                  | "MedicaidID"                                                                                    |  |  |
| 2        | ProviderID                                                                                                    | Unique identifier for the agency.                                | 64            | String        | Yes                  | 6 DIGIT STRING Zero padded on left to get to appropriate length. This is the Hawaii Provider ID |  |  |
| Client G | General Information: Addition                                                                                                    | onal fields may be required dependir                             | ng on the     | program; fiel | lds below may be ign | ored if a Payer Client feed is implemented.                                                     |  |  |

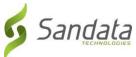

| 1 | ClientID | Assigned client_id. If a value is    | 10 | String | Optional | DO NOT PROVIDE |
|---|----------|--------------------------------------|----|--------|----------|----------------|
|   |          | assigned by another system. Note     |    |        |          |                |
|   |          | that this value can be automatically |    |        |          |                |
|   |          | assigned by Sandata EVV. Note that   |    |        |          |                |

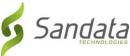

| Index | Element             | Description                                                                                                    | Max    | Туре    | Required?       | Expected Value(s)                                                                                    |
|-------|---------------------|----------------------------------------------------------------------------------------------------|--------|---------|-----------------|----------------------------------------------------------------------------------------------------|
|       | [Column Name]       |                                                                                                    | Length |         |                 | Format / Validation Rules                                                                            |
|       |                     | this value may be used as the client identifier for telephony and MVV when Client ID entry is applicable.                                                                                                    |        |         |                 |                                                                                                    |
| 2     | ClientFirstName     | Client's First Name.                                                                                                    | 30     | String  | Yes             | LIVE DATA                                                                                            |
| 3     | ClientMiddleInitial | Client's Middle Initial                                                                                                    | 1      | String  | Optional        | LIVE DATA                                                                                            |
| 4     | ClientLastName      | Client's Last Name.                                                                                                    | 30     | String  | Yes             | LIVE DATA                                                                                            |
| 5     | ClientQualifier     | Value being sent to unique identify the client. Should be the same as the value used by the Payer if a client feed is provided by the payer.                                                                                          | 20     | String  | Yes             | "ClientCustomID "                                                                                    |
| 6     | ClientMedicaidID    | Unique ID provided by the State<br>Medicaid program to the client.                                                                                                    | 64     | String  | Yes             | FORMAT: ########## RULES: Client Medicaid ID. Must be 10 digits; including leading zeros. HAWAII ID. |
| 7     | ClientIdentifier    | Payer assigned client identifier identified by ClientQualifier. If client information is received from the payer, this information will be used to link the received Third Party EVV information with the payer information provided. | 64     | String  | n/a             | DO NOT PROVIDE                                                                                       |
| 8     | MissingMedicaidID   | Indicator that a patient is a newborn. If this value is provided, ClientMedicaidID will be ignored and will be valid as null.                                                                                                    | 5      | String  | Optional        | "False"                                                                                              |
| 9     | SequenceID          | The Third Party EVV visit sequence ID to which the change applied.                                                                                                    | 16     | Integer | Yes             | If TIMESTAMP is used: YYYYMMDDHHMMSS (Numbers only; no characters)                                   |
| 10    | ClientCustomID      | Additional client user-defined ID. Commonly used to customize the built-in ClientID within the system. May be equal to another ID provided.                                                                                           | 24     | String  | Required for HI | FORMAT: ########## RULES: Client Medicaid ID. Must be 10 digits; including leading zeros. HAWAII ID. |
| 11    | ClientOtherID       | Additional client user-defined ID. Commonly used to store client's ID from another system. This value is used to match the client to an existing record during import.                                                                | 24     | String  | Optional        | Send the primary key from the Alt EVV System.                                                        |

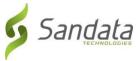

| 12 | ClientSSN | Client's social security number. If    | 9 | String | Conditional | DO NOT PROVIDE |
|----|-----------|----------------------------------------|---|--------|-------------|----------------|
|    |           | the field is left empty, ClientOtherID |   |        |             |                |

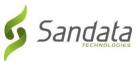

| Index | Element<br>[Column Name]                              | Description                                                                                                    | Max<br>Length | Туре         | Required?           | Expected Value(s) Format / Validation Rules                    |
|-------|-------------------------------------------------------|----------------------------------------------------------------------------------------------------|---------------|--------------|---------------------|----------------------------------------------------------------|
|       |                                                       | must be populated. Not required if ClientOtherID sent. Numbers only, no dashes and leading zeros must be included. May be required if needed for billing. Format #################################### |               |              |                     |                                                                |
| 13    | ClientTimeZone                                        | Client's primary time zone.  Depending on the program, this value may be defaulted or automatically calculated. Please see the appendix for acceptable values.                                        | 64            | String       | Yes                 | "US/Hawaii"<br>Refer to Appendix 6 for additional valid values |
| 14    | Coordinator                                           | The staff member assigned to the client in a specific agency as the coordinator for an employee.                                                                                                    | 3             | String       | Optional            | LIVE DATA                                                      |
| 15    | Provider Assent Cont Plan                             | Indicator to capture provider's assent that the member's contingency plan provided will be reviewed with the member every 90 days and documentation will be provided.                                 | 5             | Boolean      | Required            | Yes   No<br>Default = No                                       |
|       | Payer Information: This segovided by the payer. DO NO | ment is only required for programs w                                                                                                    | here mei      | mbers/client | s and their associa | ition to the associated programs and services is               |
| 1     | PayerID                                               | Sandata EVV assigned ID for the payer. Payer ID is determined during the implementation process.                                                                                                    | 64            | String       | Yes                 | DO NOT PROVIDE                                                 |
| 2     | PayerProgram                                          | If applicable, the program to which this visit belongs                                                                                                    | 9             | String       | Yes                 | DO NOT PROVIDE                                                 |
| 3     | ProcedureCode                                         | This is the billable procedure code which would be mapped to the associated service.                                                                                                    | 5             | String       | Yes                 | DO NOT PROVIDE                                                 |
| 4     | ClientPayerID                                         | Unique identifier sent by the payer.                                                                                                    | 20            | String       | Optional            | DO NOT PROVIDE                                                 |
| 5     | ClientEligibilityDateBegin                            | Client eligibility begin date. This field is optional if ClientStatus is sent.                                                                                                    | 10            | Date         | Conditional         | DO NOT PROVIDE                                                 |
| 6     | ClientEligibilityDateEnd                              | Client eligibility end date. This field is optional if ClientStatus is sent.                                                                                                    | 10            | Date         | Conditional         | DO NOT PROVIDE                                                 |

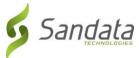

| 7 | ClientStatus | The client's current status. Provide | 2 | String | Conditional | DO NOT PROVIDE |
|---|--------------|--------------------------------------|---|--------|-------------|----------------|
|   |              | the 2 digit code including the 0.    |   |        |             |                |
|   |              | Available values:                    |   |        |             |                |

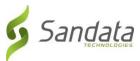

| Index    | Element                     | Description                                                   | Max      | Type         | Required?           | Expected Value(s)                                   |
|----------|-----------------------------|---------------------------------------------------------------|----------|--------------|---------------------|-----------------------------------------------------|
|          | [Column Name]               |                                                               | Length   |              |                     | Format / Validation Rules                           |
|          |                             | 02 = Active                                                   |          |              |                     |                                                     |
|          |                             | 04 = Inactive                                                 |          |              |                     |                                                     |
|          |                             | This field is optional if                                     |          |              |                     |                                                     |
|          |                             | ClientEligibilityDateBegin or                                 |          |              |                     |                                                     |
|          |                             | ClientEligibilityDateEnd is sent.                             |          |              |                     |                                                     |
| 8        | EffectiveStartDate          | The effective start date for the                              | 10       | Date         | Yes                 | DO NOT PROVIDE                                      |
|          |                             | client payer information.                                     |          |              |                     |                                                     |
| 9        | EffectiveEndDate            | The effective end date for the client payer information.      | 10       | Date         | Optional            | DO NOT PROVIDE                                      |
| Client A | Address: At least one recor | d for each client is required for the pr                      | ogram. T | he primary a | ddress is being pro | vided by the state of Hawaii.                       |
| 1        | ClientAddressType           | Values: Home, Business, Other.                                | 12       | String       | Yes                 | Home  Business   Other                              |
|          |                             | Note that multiple of the same type                           |          |              |                     |                                                     |
|          |                             | can be provided. Default to Other if                          |          |              |                     |                                                     |
|          |                             | not available.                                                |          |              |                     |                                                     |
| 2        | ClientAddressIsPrimary      | One address must be designated as primary. Values: true/false | 5        | String       | Yes                 | "False"                                             |
| 3        | ClientAddressLine1          | Street Address Line 1 associated                              | 30       | String       | Yes                 | LIVE DATA                                           |
|          |                             | with this address. PO Box may not                             |          |              |                     |                                                     |
|          |                             | be acceptable for Billing and PO Box                          |          |              |                     |                                                     |
|          |                             | will not function correctly for MVV.                          |          |              |                     |                                                     |
| 4        | ClientAddressLine2          | Street address line 2 associated with this address.           | 30       | String       | Optional            | LIVE DATA                                           |
| 5        | ClientCounty                | County associated with this address                           | 25       | String       | Required for HI     | See Appendix 8 for valid values                     |
| 6        | ClientCity                  | City associated with this address.                            | 30       | String       | Yes                 | LIVE DATA                                           |
| 7        | ClientState                 | State associated with this address.                           | 2        | String       | Yes                 | Format: 2 char standard US state abbreviation       |
|          |                             | Two Character standard                                        |          |              |                     |                                                     |
|          |                             | abbreviation.                                                 |          |              |                     |                                                     |
| 8        | ClientZip                   | Zip Code associated with this                                 | 9        | String       | Yes                 | Format: ########                                    |
|          |                             | address. Required for Billing. 9-digit                        |          |              |                     | Rules: This is the full nine digits of the zip code |
|          |                             | primary address zip code. If                                  |          |              |                     | for a business mailing zip code. If the +4 canno    |
|          |                             | additional 4 digits are not known, provide zeros.             |          |              |                     | be provided, please send '0000'.                    |
| 9        | ClientAddressLongitude      | Calculated for each address.                                  | 20       | Decimal      | Optional            | LIVE DATA                                           |
| 10       | ClientAddressLatitude       | Calculated for each address.                                  | 19       | Decimal      | Optional            | LIVE DATA                                           |
|          |                             |                                                               |          |              |                     |                                                     |

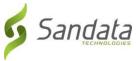

| 1 | ClientPhoneType | Values: Home, Mobile, Business and | 12 | String | Optional | Home   Mobile   Business   Other |
|---|-----------------|------------------------------------|----|--------|----------|----------------------------------|
|   |                 | Other. Note that multiple of the   |    |        |          |                                  |

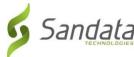

|       |                                             |                                                                                                    |           |               |                      | The second second secon |
|-------|---------------------------------------------|----------------------------------------------------------------------------------------------------|-----------|---------------|----------------------|----------------------------------------------------------------------------------------------------|
| Index | Element                                     | Description                                                                                                    | Max       | Type          | Required?            | Expected Value(s)                                                                                                    |
|       | [Column Name]                               |                                                                                                    | Length    |               |                      | Format / Validation Rules                                                                                                    |
|       |                                             | same type can be provided.<br>Default to Other if not available.                                                                                                    |           |               |                      |                                                                                                    |
| 2     | ClientPhone                                 | Client phone number.                                                                                                    | 10        | String        | Yes                  | FORMAT: #########                                                                                                    |
|       | Designee: provide if applica<br>e included. | ble for the client and in the absence                                                                                                    | of a paye | r client feed | d. This is an OPTION | AL segment. If provided, all required fields                                                                                                    |
| 1     | ClientDesigneeFirstName                     | First Name of the Client Designee.                                                                                                    | 30        | String        | Yes                  | LIVE DATA                                                                                                    |
| 2     | ClientDesigneeLastName                      | Last Name of the Client Designee.                                                                                                    | 30        | String        | Yes                  | LIVE DATA                                                                                                    |
| 3     | ClientDesigneeEmail                         | Email address of the Client Designee.                                                                                                    | 50        | String        | Yes                  | FORMAT: xxx@yyy.zzz<br>RULES: @ and extension (.zzz) are required to<br>validate email address.                                                                                                    |
| 4     | ClientDesigneeStatus                        | Status of the Client Designee pertaining to Sandata system access. If the ClientDesigneeStatus is sent, ClientDesigneeEndDate and ClientDesigneeEndDate are not required.  (Provide the 2-digit code including the 0) Sandata System can either populate the start or end date based on the date of receipt of the status or the source system can send the activation and termination date.  (Please note Activation and termination dates cannot be backdated or future dated)  Available Values:  02 = Active, 04 = Inactive. | 2         | String        | Conditional          | 02   04                                                                                                    |
| 5     | ClientDesigneeStartDate                     | The date Client Designee was assigned. Future date is not acceptable. If the ClientDesigneeStartDate is sent, ClientDesigneeStatus is not required.                                                                                                    | 10        | Date          | Conditional          | FORMAT: YYYY-MM-DD                                                                                                    |

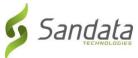

| 6 | õ | ClientDesigneeEndDate | The date Client Designee was     | 10 | Date | Conditional | FORMAT: YYYY-MM-DD |
|---|---|-----------------------|----------------------------------|----|------|-------------|--------------------|
|   |   |                       | terminated. Future date and Back |    |      |             |                    |
|   |   |                       | date is not acceptable. If the   |    |      |             |                    |

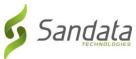

| Index  | Element                        | Description                                                                                                    | Max        | Туре          | Required?           | Expected Value(s)                                                                                                    |
|--------|--------------------------------|----------------------------------------------------------------------------------------------------|------------|---------------|---------------------|----------------------------------------------------------------------------------------------------|
|        | [Column Name]                  |                                                                                                    | Length     |               |                     | Format / Validation Rules                                                                                                  |
|        |                                | ClientDesigneeEndDate is sent,<br>ClientDesigneeStatus is not<br>required.                                                                                                    |            |               |                     |                                                                                                    |
| 7      | ClientDesigneeRelationship     | Relationship of the Designee to the client                                                                                                    | 30         | String        | Optional            | Mother   Father   Spouse   Partner   Sibling   Grandparent   Other Relative   Legal Guardian   Court Appointed Rep   Other |
| Respor | sible Party: Provide if applic | able for the client and in the absend                                                                                                    | ce of a pa | yer client fe | ed. DO NOT PROVI    | DE                                                                                                    |
| 1      | ClientContactType              | Client contact type                                                                                                    | 12         | String        | Optional            | DO NOT PROVIDE                                                                                                    |
| 2      | ClientContactFirstName         | Client contact first name. Entered by provider agency.                                                                                                    | 30         | String        | Optional            | DO NOT PROVIDE                                                                                                    |
| 3      | ClientContactLastName          | Client contact last name. Entered by provider agency.                                                                                                    | 30         | String        | Optional            | DO NOT PROVIDE                                                                                                    |
| 4      | ClientContactPhoneType         | Client contact's phone type.                                                                                                    | 12         | String        | Optional            | DO NOT PROVIDE                                                                                                    |
| 5      | ClientContactPhone             | Client contact home phone number.<br>Entered by provider agency. Format<br>####################################                                                                                    | 10         | String        | Optional            | DO NOT PROVIDE                                                                                                    |
| 6      | ClientContactEmailAddress      | Client Contact's email address. Required if this client will be authorized to login to the client portal as the client's authorized representative and approve timesheets on behalf of the client. | 64         | String        | Optional            | DO NOT PROVIDE                                                                                                    |
| 7      | ClientContactAddressLine1      | Client contact's street address, line 1                                                                                                    | 30         | String        | Optional            | DO NOT PROVIDE                                                                                                    |
| 8      | ClientContactAddressLine2      | Client contact's street address, line 2                                                                                                    | 30         | String        | Optional            | DO NOT PROVIDE                                                                                                    |
| 9      | ClientContactCity              | Client contact's city                                                                                                    | 30         | String        | Optional            | DO NOT PROVIDE                                                                                                    |
| 10     | ClientContactState             | Client contact's state. Two character standard abbreviation.                                                                                                    | 2          | String        | Optional            | DO NOT PROVIDE                                                                                                    |
| 11     | ClientContactZip               | Client contact's zip code. 9 digit primary address zip code. If additional 4 digits are not known, provide zeros. Format ####################################                                      | 9          | String        | Optional            | DO NOT PROVIDE                                                                                                    |
| Employ | vee General Information: Th    | is is a REQUIRED segment. Note that                                                                                                    | t employe  | es are not    | provided by the Sta | te of Hawaii and must be included.                                                                                         |
| 1      | EmployeeQualifier              | Value being sent to unique identify the employee.                                                                                                    | 20         | String        | Yes                 | "EmployeeSSN"                                                                                                    |

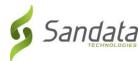

| Index | Element              | Description                                                                                                    | Max    | Туре    | Required? | Expected Value(s)                                                                                                    |
|-------|----------------------|----------------------------------------------------------------------------------------------------|--------|---------|-----------|----------------------------------------------------------------------------------------------------|
|       | [Column Name]        | 2 200.15 1.0.1                                                                                                    | Length | .,,,,   |           | Format / Validation Rules                                                                                                    |
| 2     | Employeeldentifier   | Employee identifier identified by EmployeeQualifier. If employee information is received from the payer, this information will be used to link the received Third Party EVV information with the payer information provided and should be defined as the same value. | 9      | String  | Yes       | Format: ######### (FULL SSN)                                                                                                    |
| 3     | EmployeeOtherID      | Unique employee identifier in the external system.                                                                                                    | 64     | String  | Optional  | Format: ######## (FULL SSN)                                                                                                    |
| 4     | SequenceID           | The Third Party EVV visit sequence ID to which the change applied                                                                                                    | 16     | Integer | Yes       | If TIMESTAMP is used: YYYYMMDDHHMMSS (Numbers only; no characters)                                                                 |
| 5     | EmployeeSSN          | Employee Social Security Number. Employee SSN may be required depending on the program rules.                                                                                                    | 9      | String  | Yes       | Format: ########<br>FULL SSN, not masked                                                                                           |
| 6     | EmployeeLastName     | Employee's Last Name                                                                                                    | 30     | String  | Yes       | LIVE DATA                                                                                                    |
| 7     | EmployeeFirstName    | Employee's First Name                                                                                                    | 30     | String  | Yes       | LIVE DATA                                                                                                    |
| 8     | EmployeeEmail        | Employee's Email Address                                                                                                    | 64     | String  | Yes       | Format: <a href="mailto:xxx@xxx.xxx">xxx@xxx.xxx</a> Validation Rules: @ and extension (.xxx) are required to validate an address. |
| 9     | EmployeeManagerEmail | Email of the employee's manager                                                                                                    | 64     | String  | Optional  | Format: xxx@xxx.xxx  Validation Rules: @ and extension (.xxx) are required to validate an address.                                 |
| 10    | EmployeeAPI          | Employee client's alternate provider identifier or Medicaid ID                                                                                                    | 25     | String  | Optional  | DO NOT PROVIDE                                                                                                    |
| 11    | EmployeePosition     | Values for payer/state programs to be determined during implementation. If multiple positions, send primary.                                                                                                    | 3      | String  | Optional  | DO NOT PROVIDE                                                                                                    |
| 12    | EmployeeHireDate     | Employee's date of hire.                                                                                                    | 10     | Date    | Optional  | Format: YYYY-MM-DD                                                                                                    |
| 13    | EmployeeEndDate      | Employee's HR recorded end date.                                                                                                    | 10     | Date    | Optional  | Format: YYYY-MM-DD                                                                                                    |

Schedule Information: Schedule information for the member. This links to the member and employee, and may be submitted without visit data. This is an optional segment.

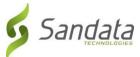

| 1 | ClientIDQualifier | Value being sent to unique identify | 20 | String | Yes | ClientCustomID |
|---|-------------------|-------------------------------------|----|--------|-----|----------------|
|   |                   | the client. Values: ClientID,       |    |        |     |                |
|   |                   | ClientSSN; ClientOtherID,           |    |        |     |                |
|   |                   | ClientCustomID. Should be the       |    |        |     |                |
|   |                   | same as the value used by the Payer |    |        |     |                |

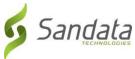

| Index | Element           | Description                                                                                                    | Max    | Туре     | Required?    | Expected Value(s)                                                                         |
|-------|-------------------|----------------------------------------------------------------------------------------------------|--------|----------|--------------|-------------------------------------------------------------------------------------------|
| шасх  | [Column Name]     | Description                                                                                                    | Length | ,,,,,    | neganea.     | Format / Validation Rules                                                                 |
|       |                   | if a client/member feed is provided by a payer.                                                                                                    |        |          |              |                                                                                           |
| 2     | ClientID          | This must be all digits. The client id is the unique identifier for the patient / client / individual. This can be used to tie the individual to an existing scheduling system OR if the provider does not have an appropriate value any unique number can be used for the client. This number will be required for entry into the call-in system (telephony, MVV, etc.) system for multi-client cases and when using the FVVD. | 10     | String   | Yes          | FORMAT: ########## RULES: Client Medicaid ID. Must be 10 digits; including leading zeros. |
| 3     | EmployeeQualifier | Value being sent to unique identify the employee. Values: EmployeeSSN, EmployeeRegID, EmployeeCustomID.                                                                                                    | 20     | String   | Yes          | EmployeeSSN                                                                               |
| 4     | EmployeeID        | Unique identifier for the employee in the source system.                                                                                                    | 9      | String   | Yes          | FORMAT: ########<br>EMPLOYEE SSN                                                          |
| 5     | ScheduleID        | Unique Identifier for the schedule record from the source system. Used to update the schedule in subsequent transfers.                                                                                                    | 40     | String   | Optional     | LIVE DATA                                                                                 |
| 6     | ScheduleStartTime | Activity / Schedule start date and time.                                                                                                    |        | DateTime | Optional     | FORMAT: YYYY-MM-DDTHH:MM:SSZ                                                              |
| 7     | ScheduleEndTime   | Activity / Schedule end date and time.                                                                                                    |        | DateTime | Optional     | FORMAT: YYYY-MM-DDTHH:MM:SSZ                                                              |
| 8     | ScheduledDuration | Duration of activity / scheduled visit. This is difference between the scheduled start time and scheduled end time. Provided in minutes.                                                                                                    |        | Decimal  | Optional     | LIVE DATA                                                                                 |
| 9     | Discipline        | Category of Service provided by the Employee.                                                                                                    | 17     | String   | Optional     | LIVE DATA                                                                                 |
| 10    | Service           | Service description                                                                                                    | 15     | String   | Condiitional | See Appendix 2 for valid values                                                           |

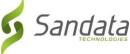

|    |               |                                      |   |        |          | · ·                             |
|----|---------------|--------------------------------------|---|--------|----------|---------------------------------|
| 11 | ProcedureCode | This is the billable procedure code. | 5 | String | Optional | See Appendix 2 for valid values |
|    |               | For most programs, it is the HCPCS   |   |        |          |                                 |
|    |               | codo                                 |   |        |          |                                 |

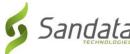

| Index | Element<br>[Column Name] | Description                                                                                                    | Max<br>Length | Туре   | Required? | Expected Value(s) Format / Validation Rules |
|-------|--------------------------|----------------------------------------------------------------------------------------------------|---------------|--------|-----------|---------------------------------------------|
| 12    | ProcCodeQualifier        | The procedure code qualifier used in the 837. Most frequent value: 'ZZ'.                                                                                                    | 2             | String | Optional  | LIVE DATA                                   |
| 13    | Modifier1                | Modifier for the HCPCS code for the 837. Up to 4 of these are allowed. Please consult specific program requirements for exact usage.                                                                                                    | 2             | String | Optional  | See Appendix 2 for valid values             |
| 14    | Modifier2                | Modifier for the HCPCS code for the 837. Up to 4 of these are allowed. Please consult specific program requirements for exact usage.                                                                                                    | 2             | String | Optional  | See Appendix 2 for valid values             |
| 15    | Modifier3                | Modifier for the HCPCS code for the 837. Up to 4 of these are allowed. Please consult specific program requirements for exact usage.                                                                                                    | 2             | String | Optional  | See Appendix 2 for valid values             |
| 16    | Modifier4                | Modifier for the HCPCS code for the 837. Up to 4 of these are allowed. Please consult specific program requirements for exact usage.                                                                                                    | 2             | String | Optional  | See Appendix 2 for valid values             |
| 17    | ClientTimeZone           | Client's primary time zone. To be provided if time zones could vary within a given account's territory.  Please see the appendix for acceptable values.                                                                                                    | 64            | String | Optional  | See Appendix 6 for valid values             |
| 18    | ClientStatus             | The client's current status. Provide the 2-digit code including the 0. Available values: 02 = Active, 04 = Inactive.                                                                                                    | 2             | String | Optional  | 02   04                                     |
| 19    | ContingencyPlan          | Indicator of member's contingency plan selected by member. Valid values include (CODE should be sent only):  CODE- Description  CP01 - Reschedule within 2 Hours  CP02 - Reschedule within 24 Hours  CP03 - Reschedule within 48 Hours  CP04 - Next Scheduled Visit  CP05 - Non-Paid Caregiver | 64            | String | Yes       | CP01   CP02   CP03   CP04   CP05            |

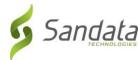

| Indox    | Flore ont                   | Description                                                                                                    | N/av -        | Tuno    | Doguirod? | Expected Value/s                                                                                          |
|----------|-----------------------------|----------------------------------------------------------------------------------------------------|---------------|---------|-----------|----------------------------------------------------------------------------------------------------|
| Index    | Element<br>[Column Name]    | Description                                                                                                    | Max<br>Length | Type    | Required? | Expected Value(s) Format / Validation Rules                                                               |
| 20       | Reschedule                  | Indicator if schedule is a<br>"reschedule"                                                                                                    | 5             | Boolean | Optional  | Yes   No                                                                                                  |
| Visit Ge | eneral Information: This is | a REQUIRED segment.                                                                                                    |               |         | <u> </u>  |                                                                                                    |
| 1        | VisitOtherID                | Visit identifier in the external system                                                                                                    | 50            | String  | Yes       | LIVE DATA                                                                                                 |
| 2        | SequenceID                  | The Third Party EVV visit sequence ID to which the change applied                                                                                                    | 16            | Integer | Yes       | If TIMESTAMP is used: YYYYMMDDHHMMSS (Numbers only; no characters)                                        |
| 3        | EmployeeQualifier           | Value being sent to unique identify the employee. Values: EmployeeSSN, EmployeeRegID, EmployeeCustomID.                                                                                                    | 20            | String  | Yes       | "EmployeeSSN"                                                                                             |
| 4        | EmployeeOtherID             | Unique employee identifier in the external system, if any.                                                                                                    | 64            | String  | Optional  | Format: ########                                                                                          |
| 5        | Employeeldentifier          | Employee identifier identified by EmployeeQualifier. If employee information is received from the payer, this information will be used to link the received Third Party EVV information with the payer information provided and should be defined as the same value. | 9             | String  | Yes       | Format: ####################################                                                              |
| 6        | GroupCode                   | This visit was part of a group visit.  Group Code is used to reassemble all members of the group.                                                                                                    | 6             | String  | Optional  | LIVE DATA                                                                                                 |
| 7        | ClientIDQualifier           | Value being sent to unique identify the client. Values: ClientSSN; ClientOtherID, ClientCustomID. Should be the same as the value used by the Payer if a client feed is provided by the payer.                                                                       | 20            | String  | Yes       | "ClientCustomID"                                                                                          |
| 8        | ClientID                    | Identifier used in the client element.                                                                                                    | 64            | String  | Yes       | FORMAT: #########<br>RULES: Client Medicaid ID. Must be 10 digits;<br>including leading zeros. HAWAII ID. |

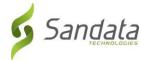

| 9 | ClientOtherID | Additional client user-defined ID. | 24 | String | Optional | FORMAT: #########                             |
|---|---------------|------------------------------------|----|--------|----------|-----------------------------------------------|
|   |               | Commonly used to store client's ID |    |        |          | RULES: Client Medicaid ID. Must be 10 digits; |
|   |               | from another system. This value is |    |        |          | including leading zeros. HAWAII ID.           |
|   |               | used to match the client to an     |    |        |          |                                               |
|   |               | existing record during import.     |    |        |          |                                               |

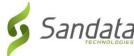

| Index | Element<br>[Column Name] | Description                                                                                                    | Max<br>Length | Туре     | Required? | Expected Value(s) Format / Validation Rules               |
|-------|--------------------------|----------------------------------------------------------------------------------------------------|---------------|----------|-----------|-----------------------------------------------------------|
| 10    | VisitCancelledIndicator  | True/false – allows a visit to be cancelled / deleted based on defined rules.                                                                                                    | 5             | String   | Yes       | True   False                                              |
| 11    | PayerID                  | Sandata EVV assigned ID for the payer.                                                                                                    | 64            | String   | Yes       | See Appendix 1 PayerID column                             |
| 12    | PayerProgram             | If applicable, the program to which this visit belongs.                                                                                                    | 9             | String   | Yes       | See Appendix 1 ProgramID column                           |
| 13    | ProcedureCode            | This is the billable procedure code which would be mapped to the associated service.                                                                                                    | 5             | String   | Yes       | See Appendix 2 HCPCS column                               |
| 14    | Modifier1                | Modifier for the HCPCS code for the 837. Up to 4 of these are allowed.                                                                                                    | 2             | String   | Optional  | See Appendix 2 Modifier columns                           |
| 15    | Modifier2                | Modifier for the HCPCS code for the 837. Up to 4 of these are allowed.                                                                                                    | 2             | String   | Optional  | See Appendix 2 Modifier columns                           |
| 16    | Modifier3                | Modifier for the HCPCS code for the 837. Up to 4 of these are allowed.                                                                                                    | 2             | String   | Optional  | See Appendix 2 Modifier columns                           |
| 17    | Modifier4                | Modifier for the HCPCS code for the 837. Up to 4 of these are allowed.                                                                                                    | 2             | String   | Optional  | See Appendix 2 Modifier columns                           |
| 18    | VisitTimeZone            | Visit primary time zone. Depending on the program, this value may be defaulted or automatically calculated. Should be provided if the visit is occurring in a time zone other than that of the client. | 64            | String   | Yes       | "US/Hawaii" See Appendix 6 for list of other valid values |
| 19    | ScheduleStartTime        | Activity / Schedule start date and time. This field is generally required but may be omitted if the schedule is denoting services that can happen at any time within the service date.                 | 20            | DateTime | Optional  | FORMAT: YYYY-MM-DDTHH:MM:SSZ                              |

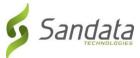

| 20 | ScheduleEndTime | Activity / Schedule end date and       | 20 | DateTime | Optional | FORMAT: YYYY-MM-DDTHH:MM:SSZ |
|----|-----------------|----------------------------------------|----|----------|----------|------------------------------|
|    |                 | time. This field is generally required |    |          |          |                              |
|    |                 | but may be omitted if the schedule     |    |          |          |                              |
|    |                 | is denoting services that can happen   |    |          |          |                              |
|    |                 | at any time within the service date.   |    |          |          |                              |
|    |                 |                                        |    |          |          |                              |
|    |                 |                                        |    |          |          |                              |

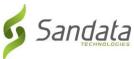

| Index | Element         | Description                                                                                                    | Max    | Туре     | Required? | Expected Value(s)                |
|-------|-----------------|----------------------------------------------------------------------------------------------------|--------|----------|-----------|----------------------------------|
| muex  | [Column Name]   | Description                                                                                                    | Length | Type     | Requireur | Format / Validation Rules        |
|       | [Column Name]   |                                                                                                    | Length |          |           | Format / Validation Rules        |
| 21    | ContingencyPlan | Indicator of member's contingency plan selected by member. Valid values include:  CODE Description  CP01 - Reschedule within 2 Hours  CP02 - Reschedule within 24 Hours  CP03 - Reschedule within 48 Hours  CP04 - Next Scheduled Visit  CP05 - Non-Paid Caregiver                                                                                   | 64     | String   | Yes       | CP01   CP02   CP03   CP04   CP05 |
| 22    | Reschedule      | Indicator if schedule is a "reschedule"                                                                                                    | 5      | Boolean  | Optional  | Yes   No<br>Default = No         |
| 23    | AdjinDateTime   | Adjusted in date/time if entered manually. Otherwise the actual date/time received. NOTE: If AdjinDateTime or AdjOutDateTime is included in the visit then there must be a least one record sent in the VisitChanges" segment. ALSO Unit calculation for claims validation does not us seconds even though vendors send them in call/adjusted times. | 20     | DateTime | Optional  | FORMAT: YYYY-MM-DDTHH:MM:SSZ     |
| 24    | AdjOutDateTime  | Adjusted out date/time if entered manually. Otherwise the actual date/time received. NOTE: If AdjinDateTime or AdjOutDateTime is included in the visit then there must be a least one record sent in the VisitChanges" segment.                                                                                                    | 20     | DateTime | Optional  | FORMAT: YYYY-MM-DDTHH:MM:SSZ     |

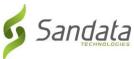

|    |             | ALSO Unit calculation for claims validation does not us seconds even though vendors send them in call/adjusted times. |        |         |          | ·            |
|----|-------------|----------------------------------------------------------------------------------------------------|--------|---------|----------|--------------|
| 25 | BillVisit   | True/False.                                                                                                    | 5      | String  | Optional | True   False |
| 26 | HoursToBill | Hours that are going to be billed.                                                                                    | 99.999 | Decimal | Optional | LIVE DATA    |
| 27 | HoursToPay  | If payroll is in scope for the payer program, the hours to pay.                                                       | 99.999 | Decimal | Optional | LIVE DATA    |

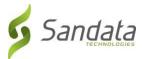

| Index | Element                  | Description                                                                                                    | Max    | Туре   | Required?                    | Expected Value(s)         |
|-------|--------------------------|----------------------------------------------------------------------------------------------------|--------|--------|------------------------------|---------------------------|
|       | [Column Name]            |                                                                                                    | Length |        |                              | Format / Validation Rules |
| 28    | Memo                     | Associated free form text                                                                                           | 512    | String | Optional                     | LIVE DATA                 |
| 29    | ClientVerifiedTimes      | True/False                                                                                                    | 5      | String | Required per HI<br>Med-QUEST | True   False              |
| 30    | ClientVerifiedTasks      | True/False                                                                                                    | 5      | String | Optional                     | True   False              |
| 31    | ClientVerifiedService    | True/False                                                                                                    | 5      | String | Required per HI<br>Med-QUEST | True   False              |
| 32    | ClientSignatureAvailable | The actual signature will not be transferred. The originating system will be considered the system of record.       | 5      | String | Required per HI<br>Med-QUEST | True   False              |
| 33    | ClientVoiceRecording     | The actual voice recording will not be transferred. The originating system will be considered the system of record. | 5      | String | Required per HI<br>Med-QUEST | True   False              |

Calls: If calls are not provided, adjusted times must be included in the parent visit element. Calls include any type of clock in or clock out depending on system capabilities. Note that some vendor systems may not record some visit activity as calls. If this is the case, the call element can be omitted. As of 1/23/2023 Sandata will treat visit information without calls as manually entered - NOTE: VisitChanges segment will be required for CallType = "Manual" or "Other" - visits will reject if VisitChanges not present.

ALSO Unit calculation for claims validation does not us seconds even though vendors send them in call/adjusted times.

This is an OPTIONAL segment.

| 1 | CallExternalID | Call identifier in the external system | 16 | String | Yes      | LIVE DATA                    |
|---|----------------|----------------------------------------|----|--------|----------|------------------------------|
| 2 | CallDateTime   | Event date time. Must be at least to   | 20 | Date   | Yes      | FORMAT: YYYY-MM-DDTHH:MM:SSZ |
|   |                | the second.                            |    | Time   |          |                              |
|   |                | ALSO Unit calculation for claims       |    | Tille  |          |                              |
|   |                | validation does not us seconds         |    |        |          |                              |
|   |                | even though vendors send them in       |    |        |          |                              |
|   |                | call/adjusted times.                   |    |        |          |                              |
| 3 | CallAssignment | Values: Time In, Time Out, Other       | 10 | String | Yes      | Time In   Time Out   Other   |
| 4 | GroupCode      | This visit was part of a group visit.  | 6  | String | Optional | LIVE DATA                    |
|   |                | Group Code is used to reassemble       |    |        |          |                              |
|   |                | all members of the group.              |    |        |          |                              |

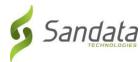

| 5 | CallType               | The type of device used to create     | 20 | String | Yes         | Telephony   Mobile   FVV   Manual   Other |
|---|------------------------|---------------------------------------|----|--------|-------------|-------------------------------------------|
|   |                        | the event. Any call with GPS data     |    |        |             |                                           |
|   |                        | collected should be identified as     |    |        |             |                                           |
|   |                        | Mobile. FVV should be used for any    |    |        |             |                                           |
|   |                        | type of Fixed verification device.    |    |        |             |                                           |
|   |                        | NOTE: If CallType = "Manual" or       |    |        |             |                                           |
|   |                        | "Other" there must be one record      |    |        |             |                                           |
|   |                        | sent in the "VisitChanges" segment    |    |        |             |                                           |
| 6 | ProcedureCode          | This is the billable procedure code   | 5  | String | Optional    | See Appendix 2 HCPCS column               |
|   |                        | which would be mapped to the          |    |        |             |                                           |
|   |                        | associated service.                   |    |        |             |                                           |
| 7 | ClientIdentifierOnCall | If a client identifier was entered on | 10 | String | Conditional | LIVE DATA                                 |
|   |                        | the call, this value should be        |    |        |             |                                           |
|   |                        | provided.                             |    |        |             |                                           |

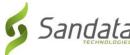

| Index    | Element<br>[Column Name]  | Description                                                                                                    | Max<br>Length | Туре         | Required?          | Expected Value(s) Format / Validation Rules                        |
|----------|---------------------------|----------------------------------------------------------------------------------------------------|---------------|--------------|--------------------|--------------------------------------------------------------------|
| 8        | MobileLogin               | Login used if a mobile application is in use for GPS calls. Required if CallType = Mobile.                                                                                                    | 64            | String       | Conditional        | LIVE DATA                                                          |
| 9        | CallLatitude              | GPS latitude recorded during event. Latitude has a range of -90 to 90 with a 15 digit precision. Required for CallType = Mobile                                                                               | 19            | Decimal      | Optional           | LIVE DATA                                                          |
| 10       | CallLongitude             | GPS longitude recorded during event. Longitude has a range of -180 to 180 with a 15 digit precision. Required for CallType = Mobile.                                                                          | 20            | Decimal      | Optional           | LIVE DATA                                                          |
| 11       | Location                  | Specific values to be provided based on the program.                                                                                                    | 25            | String       | Optional           | DO NOT PROVIDE                                                     |
| 12       | TelephonyPIN              | PIN for telephony. Identification for<br>the employee using telephony.<br>Required if CallType = Telephony.                                                                                                   | 9             | String       | Conditional        | LIVE DATA                                                          |
| 13       | OriginatingPhoneNumber    | Originating phone number for telephony. Required if CallType = Telephony.                                                                                                    | 10            | String       | Conditional        | FORMAT: ##########                                                 |
| Visit Ex | ception Acknowledgement:  | This is an OPTIONAL segment. If pro                                                                                                    | vided, all    | required fie | lds must be includ | ed                                                                 |
| 1        | ExceptionID               | ID for the exception being acknowledged.                                                                                                    | 2             | String       | Required           | See Appendix 5 ExceptionCode column                                |
| 2        | ExceptionAcknowledged     | True/False                                                                                                    | 5             | String       | Optional           | True   False                                                       |
| NOTE:    | This segment will be REQU | segment. If provided, all required fi                                                                                                    | er" or if A   |              | me or AdjOutDate1  |                                                                    |
| 1        | SequenceID                | The Third Party EVV visit sequence ID to which the change applied                                                                                                    | 16            | String       | Yes                | If TIMESTAMP is used: YYYYMMDDHHMMSS (Numbers only; no characters) |
| 2        | ChangeMadeBy              | The unique identifier of the user, system or process that made the change. This could be a system identifier for the user or an email. Could also be a system process, in which case it should be identified. | 64            | String       | Yes                | LIVE DATA                                                          |
| 3        | ChangeDateTime            | Date and time when change is made. At least to the second.                                                                                                    | 20            | Date         | Yes                | FORMAT: YYYY-MM-DDTHH:MM:SSZ                                       |

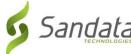

| Index    | Element<br>[Column Name] | Description                                                                                                    | Max<br>Length | Туре   | Required?   | Expected Value(s) Format / Validation Rules       |
|----------|--------------------------|----------------------------------------------------------------------------------------------------|---------------|--------|-------------|---------------------------------------------------|
| 4        | GroupCode                | This visit was part of a group visit. GroupCode is used to reassemble all members of the group.                                                                                                    | 6             | String | Optional    | LIVE DATA                                         |
| 5        | ReasonCode               | Reason Code associated with the change.  NOTE: Required for CallType =  "Manual" or "Other" if AdjinDateTime or AdjOutDateTime is sent.                                                              | 4             | String | Yes         | See Appendix 3 ReasonCode column                  |
| 6        | ChangeReasonMemo         | Reason/Description of the change<br>being made if entered. Required for<br>some reason codes.<br>NOTE: Required for CallType =<br>"Manual" or "Other" if AdjinDateTime<br>or AdjOutDateTime is sent. | 256           | String | Conditional | See Appendix 3 NoteRequired? Column               |
| 7        | ResolutionCode           | Resolution codes, if selected. Resolution Codes are specific to the program.                                                                                                    | 4             | String | Optional    | See Appendix 4 Resolution Code column             |
| Tasks: 1 | his is an OPTIONAL segme | nt. If provided, all required fields mu                                                                                                    | st be inclu   | ıded.  |             | '                                                 |
| 1        | TaskID                   | TaskID, this TaskID must map to the<br>Task IDs used for the agency in the<br>Sandata system                                                                                                    | 4             | String | Yes         | See Appendix 7 Task ID column for specific values |
| 2        | TaskReading              | Task reading                                                                                                    | 6             | String | Optional    | DO NOT PROVIDE                                    |
| 3        | TaskRefused              | True, False                                                                                                    | 5             | String | Optional    | True   False                                      |
| 4        | TaskUnit                 | Task unit                                                                                                    | 8             | String | Optional    | DO NOT PROVIDE                                    |

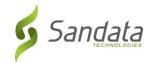

# Appendices

# 1 Payers & Programs

| Payer Name         | Payer ID | Program ID | Program Name | Covered Services                                      |
|--------------------|----------|------------|--------------|-------------------------------------------------------|
| Aloha Care         | HI_AC    | AGYP       | PCS and HHCS | QI/Agency Services - Professional Claims              |
| Aloha Care         | HI_AC    | AGYI       | PCS and HHCS | QI/Agency Services - Institutional Claims             |
| Aloha Care         | HI_AC    | SD         | PCS and HHCS | QI/Agency Services                                    |
| Kaiser             | HI_KP    | AGYP       | PCS and HHCS | QI/Agency Services - Professional Claims              |
| Kaiser             | HI_KP    | AGYI       | PCS and HHCS | QI/Agency Services - Institutional Claims             |
| Kaiser             | HI_KP    | SD         | PCS and HHCS | QI/Agency Services                                    |
| HMSA               | HI_HMSA  | AGYP       | PCS and HHCS | QI/Agency Services - Professional Claims              |
| HMSA               | HI_HMSA  | AGYI       | PCS and HHCS | QI/Agency Services - Institutional Claims             |
| HMSA               | HI_HMSA  | SD         | PCS and HHCS | QI/Agency Services                                    |
| Ohana / Wellcare   | HI_OHANA | AGYP       | PCS and HHCS | QI/Agency Services - Professional Claims              |
| Ohana / Wellcare   | HI_OHANA | AGYI       | PCS and HHCS | QI/Agency Services - Institutional Claims             |
| Ohana / Wellcare   | HI_OHANA | SD         | PCS and HHCS | QI/Agency Services                                    |
| United Health Care | HI_UHC   | AGYP       | PCS and HHCS | QI/Agency Services - Professional Claims              |
| United Health Care | HI_UHC   | AGYI       | PCS and HHCS | QI/Agency Services - Institutional Claims             |
| United Health Care | HI_UHC   | SD         | PCS and HHCS | QI/Agency Services                                    |
| SHOTT / Koan       | HI_SHOTT | AGYP       | HHCS         | Organ transplant pre/post care - Professional Claims  |
| SHOTT / Koan       | HI_SHOTT | AGYI       | HHCS         | Organ transplant pre/post care - Institutional Claims |
| FFS / DoH - DDD    | HI_DDD   | CD         | PCS          | DDD services                                          |
| FFS / DoH - DDD    | HI_DDD   | AGYP       | PCS          | DDD services - Professional Claims                    |
| FFS / DoH - DDD    | HI_DDD   | AGYI       | PCS          | DDD services - Institutional Claims                   |

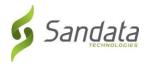

# 2 Services & Modifiers

| PayerID                                 | PrograalD | HCPCS | Mod 1 | Mod 2 | Mod 3 | Mod 4 | Description       |
|-----------------------------------------|-----------|-------|-------|-------|-------|-------|-------------------|
| HI_AC, HI_KP, HI_HMSA, HI_OHANA, HI_UHC | AGYI      | G0151 | U6    |       |       |       | НН РТ             |
| HI_AC, HI_KP, HI_HMSA, HI_OHANA, HI_UHC | AGYI      | G0152 | U6    |       |       |       | нн от             |
| HI_AC, HI_KP, HI_HMSA, HI_OHANA, HI_UHC | AGYI      | G0153 | U6    |       |       |       | HH SLP            |
| HI_AC, HI_KP, HI_HMSA, HI_OHANA, HI_UHC | AGYI      | G0155 | U6    |       |       |       | HH SW             |
| HI_AC, HI_KP, HI_HMSA, HI_OHANA, HI_UHC | AGYI      | G0156 | U6    |       |       |       | ННА               |
| HI_AC, HI_KP, HI_HMSA, HI_OHANA, HI_UHC | AGYI      | G0157 | U6    |       |       |       | HH PT ASSISTANT   |
| HI_AC, HI_KP, HI_HMSA, HI_OHANA, HI_UHC | AGYI      | G0158 | U6    |       |       |       | HH OT ASSISTANT   |
| HI_AC, HI_KP, HI_HMSA, HI_OHANA, HI_UHC | AGYI      | G0159 | U6    |       |       |       | HH PT MAINT PRG   |
| HI_AC, HI_KP, HI_HMSA, HI_OHANA, HI_UHC | AGYI      | G0160 | U6    |       |       |       | HH OT MAINT PRG   |
| HI_AC, HI_KP, HI_HMSA, HI_OHANA, HI_UHC | AGYI      | G0161 | U6    |       |       |       | HH SLP MAINT PRG  |
| HI_AC, HI_KP, HI_HMSA, HI_OHANA, HI_UHC | AGYI      | G0299 | U6    |       |       |       | HH RN             |
| HI_AC, HI_KP, HI_HMSA, HI_OHANA, HI_UHC | AGYI      | G0300 | U6    |       |       |       | HH LPN            |
| HI_AC, HI_KP, HI_HMSA, HI_OHANA, HI_UHC | AGYI      | G0493 | U6    |       |       |       | HH RN OBS/ASSESS  |
| HI_AC, HI_KP, HI_HMSA, HI_OHANA, HI_UHC | AGYI      | G0494 | U6    |       |       |       | HH LPN OBS/ASSESS |
| HI_AC, HI_KP, HI_HMSA, HI_OHANA, HI_UHC | AGYI      | G0495 | U6    |       |       |       | HH RN TRAIN/EDU   |
| HI_AC, HI_KP, HI_HMSA, HI_OHANA, HI_UHC | AGYI      | G0496 | U6    |       |       |       | HH LPN TRAIN/EDU  |
| HI_AC, HI_KP, HI_HMSA, HI_OHANA, HI_UHC | AGYI      | S5180 | U6    |       |       |       | HH RT IN EVAL     |
| HI_AC, HI_KP, HI_HMSA, HI_OHANA, HI_UHC | AGYI      | S5181 | U6    |       |       |       | HH RT             |
| HI_AC, HI_KP, HI_HMSA, HI_OHANA, HI_UHC | AGYI      | S9129 | U6    |       |       |       | OT IN THE HOME    |
| HI_AC, HI_KP, HI_HMSA, HI_OHANA, HI_UHC | AGYI      | S9131 | U6    |       |       |       | PT IN THE HOME    |
| HI_AC, HI_KP, HI_HMSA, HI_OHANA, HI_UHC | AGYP      | S5125 | TE    |       |       |       | ATTND LPN         |

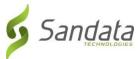

| PayerID                                 | PrograalD | HCPCS | Mod 1 | Mod 2 | Mod 3 | Mod 4 | Description       |
|-----------------------------------------|-----------|-------|-------|-------|-------|-------|-------------------|
| HI_AC, HI_KP, HI_HMSA, HI_OHANA, HI_UHC | AGYP      | S5125 | TD    |       |       |       | ATTND RN UNIT     |
| HI_AC, HI_KP, HI_HMSA, HI_OHANA, HI_UHC | AGYP      | S5125 | TD    | U6    |       |       | ATTND RN VISIT    |
| HI_AC, HI_KP, HI_HMSA, HI_OHANA, HI_UHC | AGYP      | S5125 | TE    | UA    |       |       | ATTND LPN AR      |
| HI_AC, HI_KP, HI_HMSA, HI_OHANA, HI_UHC | AGYP      | S5125 | TE    | U5    |       |       | ATTND LPN SR      |
| HI_AC, HI_KP, HI_HMSA, HI_OHANA, HI_UHC | AGYP      | S5125 | TD    | UA    |       |       | ATTND RN AR       |
| HI_AC, HI_KP, HI_HMSA, HI_OHANA, HI_UHC | AGYP      | S5125 | TD    | U5    |       |       | ATTND RN SR       |
| HI_AC, HI_KP, HI_HMSA, HI_OHANA, HI_UHC | AGYP      | S5125 |       |       |       |       | ATTND US          |
| HI_AC, HI_KP, HI_HMSA, HI_OHANA, HI_UHC | AGYP      | S5125 | UA    |       |       |       | ATTND US AR       |
| HI_AC, HI_KP, HI_HMSA, HI_OHANA, HI_UHC | AGYP      | S5125 | U5    |       |       |       | ATTND US SR       |
| HI_AC, HI_KP, HI_HMSA, HI_OHANA, HI_UHC | AGYP      | S5130 |       |       |       |       | PAI CHORE         |
| HI_AC, HI_KP, HI_HMSA, HI_OHANA, HI_UHC | AGYP      | S5130 | UA    |       |       |       | PAI CHORE AR      |
| HI_AC, HI_KP, HI_HMSA, HI_OHANA, HI_UHC | AGYP      | S5130 | UN    |       |       |       | PAI CHORE CPL     |
| HI_AC, HI_KP, HI_HMSA, HI_OHANA, HI_UHC | AGYP      | S5130 | UN    | UA    |       |       | PAI CHORE CPL AR  |
| HI_AC, HI_KP, HI_HMSA, HI_OHANA, HI_UHC | AGYP      | S5130 | UN    | U5    |       |       | PAI CHORE CPL SR  |
| HI_AC, HI_KP, HI_HMSA, HI_OHANA, HI_UHC | AGYP      | S5130 | U5    |       |       |       | PAI CHORE SR      |
| HI_AC, HI_KP, HI_HMSA, HI_OHANA, HI_UHC | AGYP      | S5135 |       |       |       |       | PAI COMP          |
| HI_AC, HI_KP, HI_HMSA, HI_OHANA, HI_UHC | AGYP      | S5135 | UA    |       |       |       | PAI COMP AR       |
| HI_AC, HI_KP, HI_HMSA, HI_OHANA, HI_UHC | AGYP      | S5135 | U5    |       |       |       | PAI COMP SR       |
| HI_AC, HI_KP, HI_HMSA, HI_OHANA, HI_UHC | AGYP      | S5150 |       |       |       |       | RESPITE US        |
| HI_AC, HI_KP, HI_HMSA, HI_OHANA, HI_UHC | AGYP      | S5150 | UA    |       |       |       | RESPITE US AR     |
| HI_AC, HI_KP, HI_HMSA, HI_OHANA, HI_UHC | AGYP      | S5150 | UN    |       |       |       | RESPITE US CPL    |
| HI_AC, HI_KP, HI_HMSA, HI_OHANA, HI_UHC | AGYP      | S5150 | UN    | UA    |       |       | RESPITE US CPL AR |

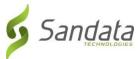

| PayerID                                 | PrograalD | HCPCS | Mod 1 | Mod 2 | Mod 3 | Mod 4 | Description       |
|-----------------------------------------|-----------|-------|-------|-------|-------|-------|-------------------|
| HI_AC, HI_KP, HI_HMSA, HI_OHANA, HI_UHC | AGYP      | S5150 | UN    | U5    |       |       | RESPITE US CPL SR |
| HI_AC, HI_KP, HI_HMSA, HI_OHANA, HI_UHC | AGYP      | S5150 | U5    |       |       |       | RESPITE US SR     |
| HI_AC, HI_KP, HI_HMSA, HI_OHANA, HI_UHC | AGYP      | S9122 | U2    |       |       |       | PAII              |
| HI_AC, HI_KP, HI_HMSA, HI_OHANA, HI_UHC | AGYP      | S9122 | U5    | U2    |       |       | PAII SR           |
| HI_AC, HI_KP, HI_HMSA, HI_OHANA, HI_UHC | AGYP      | S9122 | UA    | U2    |       |       | PAII AR           |
| HI_AC, HI_KP, HI_HMSA, HI_OHANA, HI_UHC | AGYP      | S9122 | UN    | U2    |       |       | PAII CPL          |
| HI_AC, HI_KP, HI_HMSA, HI_OHANA, HI_UHC | AGYP      | S9122 | UN    | UA    | U2    |       | PAII CPL AR       |
| HI_AC, HI_KP, HI_HMSA, HI_OHANA, HI_UHC | AGYP      | S9122 | UN    | U5    | U2    |       | PAII CPL SR       |
| HI_AC, HI_KP, HI_HMSA, HI_OHANA, HI_UHC | AGYP      | S9123 | U2    |       |       |       | PDN RN UNIT       |
| HI_AC, HI_KP, HI_HMSA, HI_OHANA, HI_UHC | AGYP      | S9123 | U6    |       |       |       | PDN RN VISIT      |
| HI_AC, HI_KP, HI_HMSA, HI_OHANA, HI_UHC | AGYP      | S9123 | UA    | U2    |       |       | PDN RN AR         |
| HI_AC, HI_KP, HI_HMSA, HI_OHANA, HI_UHC | AGYP      | S9123 | UN    | U2    |       |       | PDN RN CPL        |
| HI_AC, HI_KP, HI_HMSA, HI_OHANA, HI_UHC | AGYP      | S9123 | UN    | U5    | U2    |       | PDN RN CPL SR     |
| HI_AC, HI_KP, HI_HMSA, HI_OHANA, HI_UHC | AGYP      | S9123 | U4    | U6    |       |       | PDN RN ND VISIT   |
| HI_AC, HI_KP, HI_HMSA, HI_OHANA, HI_UHC | AGYP      | S9123 | U5    | U2    |       |       | PDN RN SR         |
| HI_AC, HI_KP, HI_HMSA, HI_OHANA, HI_UHC | AGYP      | S9123 | U3    | U6    |       |       | PDN RN SV VISIT   |
| HI_AC, HI_KP, HI_HMSA, HI_OHANA, HI_UHC | AGYP      | S9123 | UN    | UA    | U2    |       | PDN RN CPL AR     |
| HI_AC, HI_KP, HI_HMSA, HI_OHANA, HI_UHC | AGYP      | S9123 | U4    | U2    |       |       | PDN RN ND UNIT    |
| HI_AC, HI_KP, HI_HMSA, HI_OHANA, HI_UHC | AGYP      | S9123 | U4    | UA    | U2    |       | PDN RN ND AR      |
| HI_AC, HI_KP, HI_HMSA, HI_OHANA, HI_UHC | AGYP      | S9123 | U4    | U5    | U2    |       | PDN RN ND SR      |
| HI_AC, HI_KP, HI_HMSA, HI_OHANA, HI_UHC | AGYP      | S9123 | U3    | U2    |       |       | PDN RN SV UNIT    |
| HI_AC, HI_KP, HI_HMSA, HI_OHANA, HI_UHC | AGYP      | S9123 | U3    | UA    | U2    |       | PDN RN SV AR      |

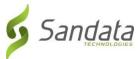

| PayerID                                 | PrograalD | HCPCS | Mod 1 | Mod 2 | Mod 3 | Mod 4 | Description        |
|-----------------------------------------|-----------|-------|-------|-------|-------|-------|--------------------|
| HI_AC, HI_KP, HI_HMSA, HI_OHANA, HI_UHC | AGYP      | S9123 | U3    | U5    | U2    |       | PDN RN SV SR       |
| HI_AC, HI_KP, HI_HMSA, HI_OHANA, HI_UHC | AGYP      | S9124 | U2    |       |       |       | PDN LPN UNIT       |
| HI_AC, HI_KP, HI_HMSA, HI_OHANA, HI_UHC | AGYP      | S9124 | U6    |       |       |       | PDN LPN VISIT      |
| HI_AC, HI_KP, HI_HMSA, HI_OHANA, HI_UHC | AGYP      | S9124 | UA    | U2    |       |       | PDN LPN AR         |
| HI_AC, HI_KP, HI_HMSA, HI_OHANA, HI_UHC | AGYP      | S9124 | UN    | U2    |       |       | PDN LPN CPL        |
| HI_AC, HI_KP, HI_HMSA, HI_OHANA, HI_UHC | AGYP      | S9124 | UN    | UA    | U2    |       | PDN LPN CPL AR     |
| HI_AC, HI_KP, HI_HMSA, HI_OHANA, HI_UHC | AGYP      | S9124 | UN    | U5    | U2    |       | PDN LPN CPL SR     |
| HI_AC, HI_KP, HI_HMSA, HI_OHANA, HI_UHC | AGYP      | S9124 | U5    | U2    |       |       | PDN LPN SR         |
| HI_AC, HI_KP, HI_HMSA, HI_OHANA, HI_UHC | AGYP      | S9128 | U6    |       |       |       | ST in the home     |
| HI_AC, HI_KP, HI_HMSA, HI_OHANA, HI_UHC | AGYP      | T1005 | TE    |       |       |       | RESPITE LPN        |
| HI_AC, HI_KP, HI_HMSA, HI_OHANA, HI_UHC | AGYP      | T1005 | TE    | UA    |       |       | RESPITE LPN AR     |
| HI_AC, HI_KP, HI_HMSA, HI_OHANA, HI_UHC | AGYP      | T1005 | TE    | UN    |       |       | RESPITE LPN CPL    |
| HI_AC, HI_KP, HI_HMSA, HI_OHANA, HI_UHC | AGYP      | T1005 | TE    | UN    | UA    |       | RESPITE LPN CPL AR |
| HI_AC, HI_KP, HI_HMSA, HI_OHANA, HI_UHC | AGYP      | T1005 | TE    | UN    | U5    |       | RESPITE LPN CPL SR |
| HI_AC, HI_KP, HI_HMSA, HI_OHANA, HI_UHC | AGYP      | T1005 | TE    | U5    |       |       | RESPITE LPN SR     |
| HI_AC, HI_KP, HI_HMSA, HI_OHANA, HI_UHC | AGYP      | T1005 | TD    |       |       |       | RESPITE RN         |
| HI_AC, HI_KP, HI_HMSA, HI_OHANA, HI_UHC | AGYP      | T1005 | TD    | UA    |       |       | RESPITE RN AR      |
| HI_AC, HI_KP, HI_HMSA, HI_OHANA, HI_UHC | AGYP      | T1005 | TD    | UN    |       |       | RESPITE RN CPL     |
| HI_AC, HI_KP, HI_HMSA, HI_OHANA, HI_UHC | AGYP      | T1005 | TD    | UN    | UA    |       | RESPITE RN CPL AR  |
| HI_AC, HI_KP, HI_HMSA, HI_OHANA, HI_UHC | AGYP      | T1005 | TD    | UN    | U5    |       | RESPITE RN CPL SR  |
| HI_AC, HI_KP, HI_HMSA, HI_OHANA, HI_UHC | AGYP      | T1005 | TD    | U5    |       |       | RESPITE RN SR      |
| HI_AC, HI_KP, HI_HMSA, HI_OHANA, HI_UHC | SD        | S5130 | U1    |       |       |       | SD PAI CHORE       |

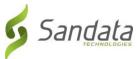

|                                         |           |       |       |       |       |       | · · · · · · · · · · · · · · · · · · · |
|-----------------------------------------|-----------|-------|-------|-------|-------|-------|---------------------------------------|
| PayerID                                 | PrograalD | HCPCS | Mod 1 | Mod 2 | Mod 3 | Mod 4 | Description                           |
| HI_AC, HI_KP, HI_HMSA, HI_OHANA, HI_UHC | SD        | S5135 | U1    |       |       |       | SD PAI COMP                           |
| HI_AC, HI_KP, HI_HMSA, HI_OHANA, HI_UHC | SD        | S9122 | U1    | U2    |       |       | SD PAII                               |
| HI_AC, HI_KP, HI_HMSA, HI_OHANA, HI_UHC | SD        | S9122 | U1    | U4    | U2    |       | SD PAII ND                            |
| HI_DDD                                  | AGYP      | 99509 | U6    |       |       |       | BI PAB 1:1                            |
| HI_DDD                                  | AGYP      | 99509 | UN    |       |       |       | BI PAB 1:2                            |
| HI_DDD                                  | AGYP      | 99509 | UP    |       |       |       | BI PAB 1:3                            |
| HI_DDD                                  | AGYP      | 99509 | U7    |       |       |       | BI PAB 2:1                            |
| HI_DDD                                  | AGYP      | 99509 | U4    |       |       |       | BI PAB 3:1                            |
| HI_DDD                                  | AGYP      | 99509 | НМ    |       |       |       | BI PAB, RBT 1:1                       |
| HI_DDD                                  | AGYP      | 99509 | U9    |       |       |       | BI PAB, RBT 2:1                       |
| HI_DDD                                  | AGYP      | 99509 | UD    |       |       |       | BI PAB, RBT 3:1                       |
| HI_DDD                                  | AGYP      | S5120 | U2    |       |       |       | Chore                                 |
| HI_DDD                                  | AGYP      | S5120 |       |       |       |       | DD CHORE                              |
| HI_DDD                                  | AGYP      | S5120 | UA    |       |       |       | DD BI CHORE                           |
| HI_DDD                                  | AGYP      | S5120 | U1    |       |       |       | BI Chore                              |
| HI_DDD                                  | AGYP      | S5125 | U6    |       |       |       | PAB 1:1                               |
| HI_DDD                                  | AGYP      | S5125 |       |       |       |       | DD PAB 1:1                            |
| HI_DDD                                  | AGYP      | S5125 | UA    |       |       |       | DD BI PAB 1:1                         |
| HI_DDD                                  | AGYP      | S5125 | UN    | UA    |       |       | DD BI PAB 1:2                         |
| HI_DDD                                  | AGYP      | S5125 | UP    | UA    |       |       | BI PAB 1:3                            |
| HI_DDD                                  | AGYP      | S5125 | U7    | UA    |       |       | DD BI PAB 2:1                         |
| HI_DDD                                  | AGYP      | S5125 | U8    | UA    |       |       | DD BI PAB 3:1                         |

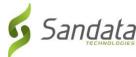

| PayerID | PrograalD | HCPCS | Mod 1 | Mod 2 | Mod 3 | Mod 4 | Description        |
|---------|-----------|-------|-------|-------|-------|-------|--------------------|
| HI_DDD  | AGYP      | S5125 | НМ    | UA    |       |       | DD BI PAB, RBT 1:1 |
| HI_DDD  | AGYP      | S5125 | HM    | U7    | UA    |       | DD BI PAB, RBT 2:1 |
| HI_DDD  | AGYP      | S5125 | HM    | U8    | UA    |       | DD BI PAB, RBT 3:1 |
| HI_DDD  | AGYP      | S5125 | UN    |       |       |       | PAB 1:2            |
| HI_DDD  | AGYP      | S5125 | UP    |       |       |       | PAB 1:3            |
| HI_DDD  | AGYP      | S5125 | U7    |       |       |       | PAB 2:1            |
| HI_DDD  | AGYP      | S5125 | U4    |       |       |       | PAB 3:1            |
| HI_DDD  | AGYP      | S5125 | U8    |       |       |       | DD PAB 3:1         |
| HI_DDD  | AGYP      | S5125 | HM    |       |       |       | PAB, RBT 1:1       |
| HI_DDD  | AGYP      | S5125 | U9    |       |       |       | PAB, RBT 2:1       |
| HI_DDD  | AGYP      | S5125 | НМ    | U7    |       |       | DD PAB, RBT 2:1    |
| HI_DDD  | AGYP      | S5125 | UD    |       |       |       | PAB, RBT 3:1       |
| HI_DDD  | AGYP      | S5125 | HM    | U8    |       |       | DD PAB, RBT 3:1    |
| HI_DDD  | AGYP      | S5150 | UP    |       |       |       | Respite 1:3        |
| HI_DDD  | AGYP      | S5150 | UP    | UA    |       |       | DD BI Respite 1:3  |
| HI_DDD  | AGYP      | S5150 |       |       |       |       | RESPITE US         |
| HI_DDD  | AGYP      | S5150 | UA    |       |       |       | DD BI Respite, 1:1 |
| HI_DDD  | AGYP      | S5150 | UN    |       |       |       | RESPITE US CPL     |
| HI_DDD  | AGYP      | S5150 | UN    | UA    |       |       | DD BI Respite, 1:1 |
| HI_DDD  | AGYP      | S9123 | UA    |       |       |       | DD BI PDN, RN 1:1  |
| HI_DDD  | AGYP      | S9123 | UN    | UA    |       |       | DD BI PDN RN 1:2   |
| HI_DDD  | AGYP      | S9123 |       |       |       |       | DD PDN, RN 1:1     |

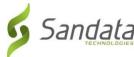

|         |           |       |       |       |       |       | A CONTRACTOR OF THE PROPERTY OF THE PROPERTY O |
|---------|-----------|-------|-------|-------|-------|-------|----------------------------------------------------------------------------------------------------|
| PayerID | PrograalD | HCPCS | Mod 1 | Mod 2 | Mod 3 | Mod 4 | Description                                                                                                    |
| HI_DDD  | AGYP      | S9123 | UN    |       |       |       | DD PDN, RN 1:2                                                                                                    |
| HI_DDD  | AGYP      | S9124 | UA    |       |       |       | DD BI PDN, LPN 1:1                                                                                                    |
| HI_DDD  | AGYP      | S9124 | UN    | UA    |       |       | BI PDN, LPN 1:2                                                                                                    |
| HI_DDD  | AGYP      | S9124 |       |       |       |       | DD PDN, LPN 1:1                                                                                                    |
| HI_DDD  | AGYP      | S9124 | UN    |       |       |       | DD PDN, LPN 1:2                                                                                                    |
| HI_DDD  | AGYP      | T1000 | U3    |       |       |       | BI PDN, LPN 1:1                                                                                                    |
| HI_DDD  | AGYP      | T1000 | U4    |       |       |       | BI PDN, LPN 1:2                                                                                                    |
| HI_DDD  | AGYP      | T1000 | U1    |       |       |       | BI PDN, RN 1:1                                                                                                    |
| HI_DDD  | AGYP      | T1000 | U2    |       |       |       | BI PDN, RN 1:2                                                                                                    |
| HI_DDD  | AGYP      | T1000 | U7    |       |       |       | PDN, LPN 1:1                                                                                                    |
| HI_DDD  | AGYP      | T1000 | U8    |       |       |       | PDN, LPN 1:2                                                                                                    |
| HI_DDD  | AGYP      | T1000 | U5    |       |       |       | PDN, RN 1:1                                                                                                    |
| HI_DDD  | AGYP      | T1000 | U6    |       |       |       | PDN, RN 1:2                                                                                                    |
| HI_DDD  | AGYP      | T1002 | U5    |       |       |       | BI Respite, LPN 1:1                                                                                                    |
| HI_DDD  | AGYP      | T1002 | U6    |       |       |       | BI Respite, LPN 1:2                                                                                                    |
| HI_DDD  | AGYP      | T1002 | U7    |       |       |       | BI Respite, LPN 1:3                                                                                                    |
| HI_DDD  | AGYP      | T1002 | U2    |       |       |       | BI Respite, RN 1:1                                                                                                    |
| HI_DDD  | AGYP      | T1002 | U3    |       |       |       | BI Respite, RN 1:2                                                                                                    |
| HI_DDD  | AGYP      | T1002 | U4    |       |       |       | BI Respite, RN 1:3                                                                                                    |
| HI_DDD  | AGYP      | T1002 | UC    |       |       |       | Respite, LPN 1:2                                                                                                    |
| HI_DDD  | AGYP      | T1002 | UD    |       |       |       | Respite, LPN 1:3                                                                                                    |
| HI_DDD  | AGYP      | T1002 | U8    |       |       |       | Respite, RN 1:1                                                                                                    |

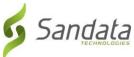

| PayerID | PrograalD | HCPCS | Mod 1 | Mod 2 | Mod 3 | Mod 4 | Description            |
|---------|-----------|-------|-------|-------|-------|-------|------------------------|
| HI_DDD  | AGYP      | T1002 | U9    |       |       |       | Respite, RN 1:2        |
| HI_DDD  | AGYP      | T1002 | UB    |       |       |       | Respite, LPN 1:1       |
| HI_DDD  | AGYP      | T1002 | UA    |       |       |       | Respite, RN 1:3        |
| HI_DDD  | AGYP      | T1005 | U1    |       |       |       | BI Respite 1:1         |
| HI_DDD  | AGYP      | T1005 | UN    |       |       |       | BI Respite 1:2         |
| HI_DDD  | AGYP      | T1005 | UP    |       |       |       | BI Respite 1:3         |
| HI_DDD  | AGYP      | T1005 | TE    | UA    |       |       | DD BI Respite, LPN 1:1 |
| HI_DDD  | AGYP      | T1005 | TE    | UN    | UA    |       | DD BI Respite, LPN 1:2 |
| HI_DDD  | AGYP      | T1005 | TE    | UP    | UA    |       | DD BI Respite, LPN 1:3 |
| HI_DDD  | AGYP      | T1005 | TD    | UA    |       |       | DD BI Respite, RN 1:1  |
| HI_DDD  | AGYP      | T1005 | TD    | UN    | UA    |       | DD BI Respite, RN 1:2  |
| HI_DDD  | AGYP      | T1005 | TD    | UP    | UA    |       | DD BI Respite, RN 1:3  |
| HI_DDD  | AGYP      | T1005 | TE    | UN    |       |       | DD Respite, LPN 1:2    |
| HI_DDD  | AGYP      | T1005 | TE    | UP    |       |       | DD Respite, LPN 1:3    |
| HI_DDD  | AGYP      | T1005 | TD    |       |       |       | DD Respite, RN 1:1     |
| HI_DDD  | AGYP      | T1005 | TD    | UN    |       |       | DD Respite, RN 1:2     |
| HI_DDD  | AGYP      | T1005 | TE    |       |       |       | DD Respite, LPN 1:1    |
| HI_DDD  | AGYP      | T1005 | TD    | UP    |       |       | DD Respite, RN 1:3     |
| HI_DDD  | CD        | 99509 | U1    |       |       |       | BI CD, PAB 1:1         |
| HI_DDD  | CD        | 99509 | 51    |       |       |       | BI CD, PAB 1:2         |
| HI_DDD  | CD        | S5120 | U4    |       |       |       | CD, Chore              |
| HI_DDD  | CD        | S5120 | U3    |       |       |       | BI CD, Chore           |

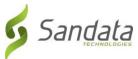

| PayerID | PrograalD | HCPCS | Mod 1 | Mod 2 | Mod 3 | Mod 4 | Description          |
|---------|-----------|-------|-------|-------|-------|-------|----------------------|
| HI_DDD  | CD        | S5120 | U1    |       |       |       | DD CHORE CD          |
| HI_DDD  | CD        | S5125 | 51    |       |       |       | CD, PAB 1:2          |
| HI_DDD  | CD        | S5125 | U1    |       |       |       | CD, PAB 1:1          |
| HI_DDD  | CD        | S5125 | UN    | U1    |       |       | DD PAB CD 1:2        |
| HI_DDD  | CD        | S5150 | UN    | U1    |       |       | DD BI Respite CD 1:2 |
| HI_DDD  | CD        | S5150 | UA    |       |       |       | CD, Respite 1:1      |
| HI_DDD  | CD        | S5150 | UB    |       |       |       | CD, Respite 1:2      |
| HI_DDD  | CD        | S5150 | U1    |       |       |       | DD Respite CD 1:1    |
| HI_DDD  | CD        | T1005 | UA    |       |       |       | BI CD, Respite 1:1   |
| HI_DDD  | CD        | T1005 | UB    |       |       |       | BI CD, Respite 1:2   |

## 3 Reason Codes

As of 1/23/2023 If any calls are present in the "Calls" segment with a "CallType" value of "Manual", then there must be at least one record in the "VisitChanges" Segment. All records in the visit changes segment in this scenario must provide a "ReasonCode" and a "ChangeReasonMemo", in addition to the default required fields or visits will be rejected.

| Reason Code | Description                       | Note Required? |
|-------------|-----------------------------------|----------------|
| 1           | Member No Show                    | YES            |
| 2           | Member Unavailable                | YES            |
| 3           | 3 Member Refused Verification YES |                |
| 4           | Member Refused Service            | YES            |

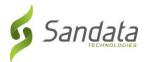

| 5  | Member Incapable, Designee Unavailable                                 | No  |
|----|------------------------------------------------------------------------|-----|
| 6  | Caregiver Failed to Call In - Verified Services Were Delivered         | No  |
| 7  | Caregiver Failed to Call Out - Verified Services Were Delivered        | No  |
| 8  | Caregiver Failed to Call In and Out - Verified Services Were Delivered | No  |
| 9  | Caregiver Called Using an Alternate Phone                              | YES |
| 10 | Caregiver Change                                                       | No  |
| 11 | Mobile App Issue/Inoperable                                            | No  |
| 12 | Telephony Issue/Inoperable                                             | No  |
| 13 | FVV Issue/Inoperable                                                   | No  |
| 14 | Service Outside the Home                                               | YES |
| 15 | Unsafe Environment                                                     | YES |
| 16 | Other                                                                  | YES |
| 17 | Caregiver No Show                                                      | No  |

## 4 Resolution Codes

As of 1/23/2023 If any calls are present in the "Calls" segment with a "CallType" value of "Manual", then there must be at least one record in the "VisitChanges" Segment. All records in the visit changes segment in this scenario must provide a "ReasonCode" and a "ChangeReasonMemo", in addition to the default required fields or visits will be rejected.

| Resolution Code ID | Description                      |
|--------------------|----------------------------------|
| 1                  | Written Documentation Maintained |
| 2                  | Reschedule within 2 Hours        |

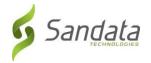

| 3 | Reschedule within 24 Hours |
|---|----------------------------|
| 4 | Reschedule within 48 Hours |
| 5 | Next Scheduled Visit       |
| 6 | Non-Paid Caregiver         |

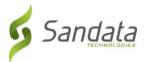

# 5 Exceptions

| Exception Code | Exception Name                 | Description                                                                                                    |
|----------------|--------------------------------|----------------------------------------------------------------------------------------------------|
| 0              | Unknown Clients                | Exception for a visit that was performed for a client that is not yet entered or not found in the EVV system.                                                                                                    |
| 1              | Unknown Employees              | (Telephonic only) Exception for a visit that was performed by a caregiver who was not yet entered or not found in the EVV system (At the time the visit was recorded).                                                                                                    |
| 34             | Invalid Service                | Exception when the service selected for a visit is not valid for the program / recipient of care.                                                                                                    |
| 23             | Missing Service                | Exception when the service provided during a visit is not recorded or present in the system.                                                                                                    |
| 3              | Visits Without In-Calls        | Exception thrown when a visit is recorded without an "in" call that began the visit.                                                                                                    |
| 4              | Visits Without Out Calls       | Exception thrown when a visit is recorded without an "out" call that completed the visit.                                                                                                    |
| 15             | Unmatched Client ID / Phone    | (Telephonic only) Exception when the visit was recorded from a phone number that was not matched to a recipient of care in the EVV system.                                                                                                    |
| 26             | Employee Speaker Verification  | (Telephonic only) Only used when the Employee Speaker Verification feature is enabled. This exception indicates that the speaker verification evaluation did not match the voice making the call with a known caregiver in the EVV account that the phone number is associated with. |
| 40             | Service Verification Exception | Exception occurs when the program has the 'client verification of the visit' enabled, and is triggered when the client indicates that the SERVICE RECORDED in the EVV visit does not reflect the actual activity performed during that visit.                                        |
| 28             | Visit Verification Exception   | Exception occurs when the program has the 'client verification of the visit' enabled, and is triggered when the client indicates that the DURATION of the EVV visit does not reflect the amount of time that care was actually provided for.                                         |

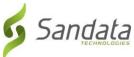

| 39 | Client Signature Exception                | Exception occurs when the program has the 'client verification of the visit' enabled, and is triggered when                                     |
|----|-------------------------------------------|----------------------------------------------------------------------------------------------------|
|    | onantosg.iatare znospitori                | the visit does not have a signature or client voice recording captured at the time of service.                                                  |
| 21 | No Show                                   | (Scheduling only) This exception occurs when a visit has been scheduled, but no calls have been received for that visit.                        |
| 5  | Unscheduled Visit                         | (Scheduling only) This occurs when a visit is started or completed without a schedule in place for that member+service+caregiver.               |
| 18 | Late In Call                              | (Scheduling only) This occurs when the start of a visit is received and recorded as having begun AFTER the scheduled start time for that visit. |
| 19 | Early Out Call                            | (Scheduling only) This occurs when the end of visit is received and recorded as having ended PRIOR to the scheduled end time for that visit.    |
| 20 | Short Visit                               | (Scheduling only) This occurs when the total duration of a visit is LESS than the scheduled length of time expected for the visit.              |
| 8  | Actual Hours more than Scheduled<br>Hours | (Scheduling only) This occurs when the actual hours for the visit exceed the total scheduled hours for the associated visit in the schedule.    |

## 6 Time Zones

| Time Zone Code  | Daylight Savings Time Observed? |
|-----------------|---------------------------------|
| US/Alaska       | Active                          |
| US/Aleutian     | Active                          |
| US/Arizona      | Inactive                        |
| US/Central      | Active                          |
| US/East-Indiana | Active                          |
| US/Eastern      | Active                          |

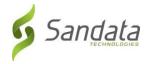

US/Hawaii Inactive

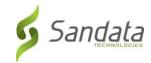

| Time Zone Code               | Daylight Savings Time Observed? |
|------------------------------|---------------------------------|
| US/Indiana-Starke            | Active                          |
| US/Michigan                  | Active                          |
| US/Mountain                  | Active                          |
| US/Pacific                   | Active                          |
| US/Samoa                     | Inactive                        |
| America/Indiana/Indianapolis | Active                          |
| America/Indiana/Knox         | Active                          |
| America/Indiana/Marengo      | Active                          |
| America/Indiana/Petersburg   | Active                          |
| America/Indiana/Vevay        | Active                          |
| America/Indiana/Vincennes    | Active                          |
| America/Puerto_Rico          | Active                          |
| Canada/Atlantic              | Active                          |
| Canada/Central               | Active                          |
| Canada/East-Saskatchewan     | Inactive                        |
| Canada/Eastern               | Active                          |
| Canada/Mountain              | Active                          |
| Canada/Newfoundland          | Active                          |
| Canada/Pacific               | Active                          |
| Canada/Saskatchewan          | Active                          |
| Canada/Yukon                 | Active                          |

# 7 Tasks

| Task ID | Description       |
|---------|-------------------|
| 0100    | Temperature       |
| 0105    | Pulse             |
| 0110    | Respiration       |
| 0115    | Blood pressure    |
| 0120    | Oxygen Saturation |

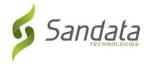

0125 Height/Weight

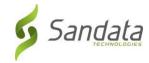

| Task ID | Description           |
|---------|-----------------------|
| 0200    | Clean Bathroom        |
| 0205    | Clean Kitchen         |
| 0210    | Clean Bedroom         |
| 0215    | Change Linen          |
| 0220    | Make bed              |
| 0225    | Empty Trash           |
| 0230    | Laundry - Washing     |
| 0235    | Laundry - Drying      |
| 0240    | Laundry - Ironing     |
| 0245    | Laundry - Mending     |
| 0250    | Shopping/Errands      |
| 0255    | Transportation/Escort |
| 0260    | Meal Preparation      |
| 0300    | Prepare/Serve Meal(s) |
| 0305    | Assist/Feed           |
| 0310    | Record Oral Intake    |
| 0315    | Bed Bath              |
| 0320    | Shower                |
| 0325    | Shampoo               |
| 0330    | Dressing - Upper Body |
| 0335    | Dressing - Lower Body |
| 0340    | Grooming - Oral Care  |
| 0345    | Grooming - Shave      |
| 0350    | Brush Hair            |
| 0355    | Comb Hair             |
| 0360    | Nail Care             |
| 0365    | Foot Care             |

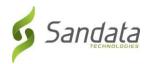

| 0367 Skin Care |
|----------------|
|----------------|

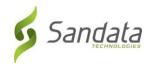

| Task ID | Description               |
|---------|---------------------------|
| 0370    | Toileting                 |
| 0375    | Bed Mobility/Transfers    |
| 0377    | Manual WC Mobility        |
| 0380    | Medication Assistance     |
| 0385    | Medication Reminder       |
| 0450    | Record Tube Fding Intake  |
| 0455    | Tube Feeding              |
| 0460    | G-Tube Care               |
| 0465    | Check Skin for Hydration  |
| 0500    | Check Oxygen              |
| 0505    | Oral Suctioning           |
| 0510    | Suctioning (non-oral)     |
| 0515    | Neb/Aerosol Treatment     |
| 0520    | Check Humidifier          |
| 0525    | Check Apnea Monitor       |
| 0530    | Check Pulse Oximeter      |
| 0535    | Tracheostomy Care         |
| 0540    | Ventilator Care           |
| 0545    | Check Ventilator Settings |
| 0550    | Check Oxygen Concentrator |
| 0555    | Check Resuscit/Ambu Bag   |
| 0560    | Chest Physiotherapy       |
| 0565    | Cough Stimulator          |
| 0600    | Decubitus Care            |
| 0605    | Dressing (Wound)          |
| 0610    | Dressing Change - Clean   |
| 0615    | Dressing Change - Sterile |

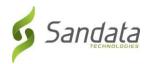

0700 Administer Medication(s)

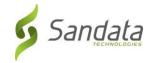

| Task ID | Description              |
|---------|--------------------------|
| 0705    | Update Medication List   |
| 0710    | Blood Glucose Monitoring |
| 0800    | Diaper Change/Skin Care  |
| 0805    | Bedpan                   |
| 0810    | Urinal                   |
| 0815    | Commode                  |
| 0820    | Toilet                   |
| 0825    | Urinary Catheterization  |
| 0830    | Catheter Care            |
| 0835    | Catheter Irrigation      |
| 0840    | Condom Care              |
| 0845    | Empty Urine Drainage Bag |
| 0850    | Record Urine Output      |
| 0855    | Drain urine bag 1/2 full |
| 0860    | Check for Bowel Movement |
| 0865    | Digital Stimulation      |
| 0870    | Suppository              |
| 0875    | Enema                    |
| 0880    | Fleets Enema             |
| 0900    | Turn/Reposition          |
| 0905    | Transfer(s)              |
| 0910    | Up in Chair              |
| 0915    | Manual Wheelchair        |
| 0920    | Front Wheeled Walker     |
| 0925    | Transfer - Patient Lift  |
| 0930    | Walk                     |
| 0935    | Exercise                 |

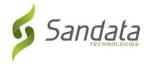

0940 Safety Belt w/ Mobility

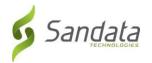

| Task ID | Description      |
|---------|------------------|
| 0945    | Check Side Rails |
| 0955    | Habilitation     |

# 8 County

| County ID | County Name  |
|-----------|--------------|
| 01        | Oahu         |
| 04        | Kauai        |
| 05        | Hawaii       |
| 07        | Maui         |
| 08        | Molokai      |
| 09        | Lanai        |
| 31        | Out of State |

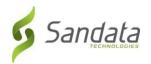

## 9 Abbreviations

| Abbreviation | Name                                                                  |
|--------------|-----------------------------------------------------------------------|
| ANI          | Automatic Number Identification                                       |
| BYOD         | Bring Your Own Device                                                 |
| CDS          | Consumer Directed Services                                            |
| EVV          | Electronic Visit Verification                                         |
| FI           | Fiscal Intermediary                                                   |
| GPS          | Global Positioning System                                             |
| IVR          | Interactive Voice Response – the underlying system used for telephony |
| MVV          | Mobile Visit Verification                                             |
| PA           | Prior Authorization                                                   |
| PIN          | Personal Identity Number                                              |
| SMC          | Sandata Mobile Connect                                                |
| SSN          | Social Security Number                                                |
| TVV          | Telephonic Visit Verification                                         |

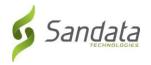

# 10 Terminology

| Sandata Terminology | Other Possible References       |
|---------------------|---------------------------------|
| Agency              | Agency Provider                 |
|                     | Provider Account                |
|                     | Billing Agency                  |
| Authorization       | Service Plan                    |
|                     | Prior Auth                      |
| Client              | Individual                      |
|                     | Patient                         |
|                     | Member                          |
|                     | Recipient                       |
|                     | Beneficiary                     |
| Contract            | Program                         |
|                     | Program Code                    |
| Employee            | Caregiver                       |
|                     | Admin                           |
|                     | Home Health Aide                |
|                     | Consumer Directed Worker        |
|                     | Staff                           |
|                     | Worker                          |
|                     | Individual Provider             |
|                     | Scheduler                       |
| HCPCS               | Bill Code                       |
|                     | Procedure Code                  |
|                     | Service Code                    |
| Payer               | Admission                       |
|                     | Insurance Company               |
|                     | Contract                        |
|                     | Managed Care Organization (MCO) |
|                     | State                           |
| Provider            | Agency                          |
|                     | Third Party Administrator (TPA) |

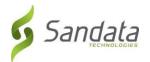

## 11 Technical Companion and Examples

This appendix serves as additional technical documentation for the use of the Sandata OpenEVV Alt-EVV APIs.

#### **API Location**

The RESTful APIs can be reached at the following locations:

**Production:** 

https://api.sandata.com/interfaces/intake/clients/rest/api/v1.1

https://api.sandata.com/interfaces/intake/employees/rest/api/v1.1

https://api.sandata.com/interfaces/intake/visits/rest/api/v1.1

UAT:

https://uat-api.sandata.com/interfaces/intake/clients/rest/api/v1.1

https://uat-api.sandata.com/interfaces/intake/employees/rest/api/v1.1

https://uat-api.sandata.com/interfaces/intake/visits/rest/api/v1.1

The endpoints accept JSON data and support the HTTP POST method.

#### **Authentication Header**

The API endpoints utilize Basic Authentication. Therefore, a valid "Authorization" header must be sent with each request. This header is simply a Base 64 encoded representation of the username and password in the format "username:password".

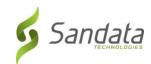

The credentials are determined and distributed during implementation.

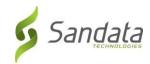

An example header for "user@example.com" with password "secret" would be: Authorization: Basic dXNlckBleGFtcGxlLmNvbTpzZWNyZXQ= **Account Header** In addition to the "Authorization" header, a header denoting the callers EVV "Account" must be sent. The credentials provided are specific to an account, and all data sent must also correspond to that account, or the request will be rejected. An example of this header would be: Account: 12345 Alternatively, for MCO customers and other vendors sending data on behalf of multiple EVV accounts, the "EntityGuid" header is used. This ID will be provided by Sandata during implementation. An example of this header would be: EntityGuid: 12345

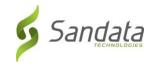

## **Content-Type Header**

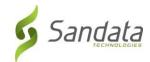

| As with all RESTful API requests, the "Content-Type" header should also be included:                                                                                                    |
|----------------------------------------------------------------------------------------------------|
| Content-Type: application/json                                                                                                    |
| Workflow                                                                                                    |
| Interacting with the APIs is a two-step process:                                                                                                    |
| Step 1 – Send a POST request with the data to the API                                                                                                    |
| Step 2 – Utilize the "Status" API to check that processing completed successfully                                                                                                    |
| Details are as follows:                                                                                                    |
| The first step is to POST the data being sent to the URLs mentioned above in the "API Location" section. When data is sent, the Sandata system will validate the input meets the business requirements, process the data, and return a response.           |
| The response sends back some key pieces of information. This includes any errors that may have been flagged, as well as a UUID, generated by Sandata, which uniquely identifies the request. See example responses below in the "Sample Response" section. |

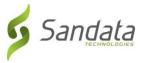

After this response is sent, the Sandata system begins processing the data into the system. Since the initial POST has already received a response, callers must use a second endpoint to check on the status of their request.

To this end, each API is accompanied by an additional endpoint for checking status. This endpoint is reached simply by appending "/status" to the URLs in the "API Location" section above. Calls to this endpoint must utilize the HTTP GET method and send in the UUID that is returned in the response to the POST call.

An example GET request for status for clients, would be sent as follows:

https://api.sandata.com/interfaces/intake/clients/rest/api/v1.1/status?uuid=8d7c31f7-4a09-41a9-8edd-f9819def58f1

Sample data can be found below.

In summary, the caller would POST data to the API, receive a response with a UUID, then utilize the "status" endpoint via GET in order to determining if processing was completed and successful.

### **Sample POST Data**

Below find sample POST bodies for each entity, as well as sample responses in both successful and unsuccessful situations. Note that, based on implementation, not all fields are required to be present. In addition, certain implementations may include custom fields that are not represented in the samples. Please refer to the addendum for a full set of fields and their details.

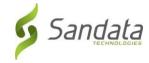

## JSON Employee

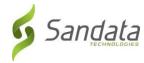

```
[{
       "ProviderIdentification": {
              "ProviderQualifier": "SandataID",
              "ProviderID": "123456"
       },
       "EmployeeQualifier": "EmployeeSSN",
       "EmployeeIdentifier": "999999999",
       "EmployeeOtherID": "2222",
       "SequenceID": 99811930002,
       "EmployeeSSN": "999999999",
       "EmployeeLastName": "Employee",
       "EmployeeFirstName": "Test",
       "EmployeeEmail": "dummy@sandata.com",
       "EmployeeManagerEmail": "dummymanager@sandata.com",
       "EmployeeAPI": "111111111",
       "EmployeePosition": "RN"
}]
JSON Client
[{
       "ProviderIdentification": {
```

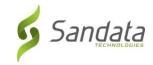

"ProviderQualifier": "SandataID",

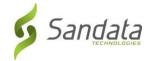

```
"ProviderID": "123456"
},
"ClientID": "96641",
"ClientFirstName": "Test",
"ClientMiddleInitial": "T",
"ClientLastName": "Client",
"ClientQualifier": "ClientSSN",
"ClientMedicaidID": "99999999",
"ClientIdentifier": "99999999",
"MissingMedicaidID": "False",
"SequenceID": 99811930002,
"ClientCustomID": "111111111",
"ClientOtherID": "2222",
"ClientSSN": "999999999",
"ClientTimezone": "US/Eastern",
"Coordinator": "123",
"ClientPayerInformation": [{
       "PayerID": "57",
       "PayerProgram": "123",
       "ProcedureCode": "123",
       "ClientPayerID": "987654321",
       "ClientEligibilityDateBegin": "2019-01-01",
       "ClientEligibilityDateEnd": "2020-01-01",
       "ClientStatus": "02",
```

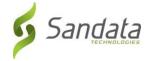

```
"EffectiveStartDate": "2019-01-01",
       "EffectiveEndDate": "2020-01-01"
}],
"ClientAddress": [{
       "ClientAddressType": "Home",
       "ClientAddressIsPrimary": true,
       "ClientAddressLine1": "36 West 5th Street",
       "ClientAddressLine2": "10th Floor",
       "ClientCounty": "Kings",
       "ClientCity": "Manhattan",
       "ClientState": "NY",
       "ClientZip": "10017",
       "ClientAddressLongitude": -73.4228741,
       "ClientAddressLatitude": 40.7431032
}],
"ClientPhone": [{
       "ClientPhoneType": "Home",
       "ClientPhone": "1234567890"
}],
"ClientDesignee": [{
       "ClientDesigneeFirstName": "",
       "ClientDesigneeLastName": "",
       "ClientDesigneeEmail": "",
       "ClientDesigneeStatus": "",
```

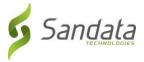

```
"ClientDesigneeStartDate": "",
              "ClientDesigneeEndDate": "",
              "ClientDesigneeRelationship": ""
       }]
       "ClientResponsibleParty": [{
              "ClientContactType": "Other",
              "ClientContactFirstName": "Test",
              "ClientContactLastName": "Respparty",
              "ClientContactPhoneType": "Mobile",
              "ClientContactPhone": "3478788467",
              "ClientContactEmailAddress": "dummy@sandata.com",
              "ClientContactAddressLine1": "2727 East 29th Street",
              "ClientContactAddressLine2": "Apt 8I",
              "ClientContactCity": "Brooklyn",
              "ClientContactState": "NY",
              "ClientContactZip": "11229"
       }]
}]
JSON Visit
[{
       "ProviderIdentification": {
```

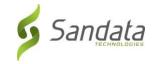

"ProviderID": "123456",

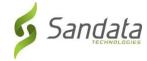

```
"ProviderQualifier": "SandataID"
},
"VisitOtherID": "123456789",
"SequenceID": 111,
"EmployeeQualifier": "EmployeeSSN",
"EmployeeOtherID": "999999999",
"EmployeeIdentifier": "99999999",
"GroupCode": null,
"ClientIDQualifier": "ClientMedicaidID",
"ClientID": "111111111",
"ClientOtherID": "111111111",
"VisitCancelledIndicator": false,
"PayerID": "999",
"PayerProgram": "PRG",
"ProcedureCode": "T1000",
"Modifier1": null,
"Modifier2": null,
"Modifier3": null,
"Modifier4": null,
"VisitTimeZone": "US/Eastern",
"ScheduleStartTime": "2019-07-28T16:02:26Z",
"ScheduleEndTime": "2019-07-28T20:02:26Z",
"AdjInDateTime": "2019-07-28T15:02:26Z",
"AdjOutDateTime": "2019-07-28T19:02:26Z",
```

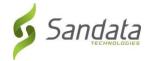

```
"BillVisit": true,
"HoursToBill": 10,
"HoursToPay": 10,
"Memo": "This is a memo!",
"ClientVerifiedTimes": true,
"ClientVerifiedTasks": true,
"ClientVerifiedService": true,
"ClientSignatureAvailable": true,
"ClientVoiceRecording": true,
"Calls": [{
       "CallExternalID": "123456789",
       "CallDateTime": "2019-07-28T16:02:26Z",
       "CallAssignment": "Time In",
       "GroupCode": null,
       "CallType": "Other",
       "ProcedureCode": "T1000",
       "ClientIdentifierOnCall": "111111111",
       "MobileLogin": null,
       "CallLatitude": 40.34455,
       "CallLongitude": -21.99383,
       "Location": "123",
       "TelephonyPIN": 999999999,
       "OriginatingPhoneNumber": "9997779999"
```

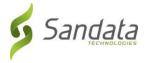

```
}],
       "VisitExceptionAcknowledgement": [{
              "ExceptionID": "15",
              "ExceptionAcknowledged": false
       }],
       "VisitChanges": [{
              "SequenceID": "110",
              "ChangeMadeBy": "dummy@sandata.com",
              "ChangeDateTime": "2019-07-25T18:45:00Z",
              "GroupCode": null,
              "ReasonCode": "7227",
              "ChangeReasonMemo": "Change Reason Memo 999",
              "ResolutionCode": "A"
      }],
       "VisitTasks": [{
              "TaskID": "321",
              "TaskReading": "98.6",
              "TaskRefused": false
      }]
}]
```

## Sample Responses

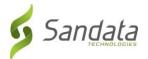

See some sample responses below. Note that the samples are provided for employee, but the same pattern is followed for both client and visit.

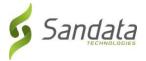

```
Employee POST (Successful)
  "id": "7f6dcd1a-ec5e-4efd-a2d4-1049756016a5",
  "status": "SUCCESS",
  "messageSummary": "The result for the input UUID is not ready yet. Please try again.",
  "data": {
    "uuid": "7f6dcd1a-ec5e-4efd-a2d4-1049756016a5",
    "account": "12345",
    "message": "The result for the input UUID is not readyyet. Please try again.",
    "reason": "Transaction Received."
  }
}
Employee POST (Validation Error)
  "id": "ea76e9a1-9b29-4f3d-af1c-6b573eb29b76",
  "status": "FAILED",
  "messageSummary": "[1] Records uploaded, please check errors/warnings and try again.",
  "data": [
   {
```

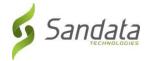

"ProviderIdentification": {

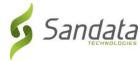

```
"ProviderID": "123456",
        "ProviderQualifier": "SandataID",
        "ErrorCode": null,
        "ErrorMessage": null
     },
      "EmployeeIdentifier": "999999999",
      "EmployeeOtherID": "2222",
      "SequenceID": 99811930002,
      "EmployeeQualifier": "EmployeeSSN",
     "EmployeeSSN": "999999999",
      "EmployeeLastName": "Employee",
      "EmployeeFirstName": "Test",
      "EmployeeEmail": "dummy@sandata.com",
      "EmployeeManagerEmail": "dummymanager@sandata.com",
      "EmployeeAPI": "111111111",
     "EmployeePosition": "AKN",
      "ErrorCode": null,
      "ErrorMessage": "ERROR: The EmployeePosition expected format is not correct. The record should satisfy this regular
expression ['HHA|HCA|RN|LPN|PCA']. Invalid Value='AKN'. The record is being rejected."
   }
```

Employee GET (Status)

}

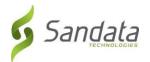

A sample response to a status GET request that has finished processing is:

```
{
    "id": "73b7a9d7-a79a-45cc-9def-cb789c111f4b",
    "status": "SUCCESS",
    "messageSummary": "All records updated successfully.",
    "data": {
        "uuid": "73b7a9d7-a79a-45cc-9def-cb789c111f4b",
        "account": null,
        "message": "All records updated successfully.",
        "reason": "Transaction Received."
    }
}
```

If the request is not yet finished being processed, the "messageSummary" will be "The result for the input UUID is not ready yet. Please try again."

```
{
    "id": "873a1d97-0681-402e-8268-b6cad8f2b4b7",
    "status": "SUCCESS",
    "messageSummary": "The result for the input UUID is not ready yet. Please tryagain.",
    "data": {
```

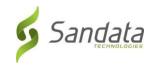

"uuid": "873a1d97-0681-402e-8268-b6cad8f2b4b7",

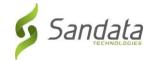

```
"account": "12345",
              "message": "The result for the input UUID is not ready yet. Please try again.",
              "reason": "Transaction Received."
}
If the request was processed but failed business rules, an example status would be:
  "id": "e5de964b-9803-4051-b89b-8a89926e4983",
  "status": "SUCCESS",
  "messageSummary": "[2] Records uploaded, please check errors/warnings and try again.",
  "data": [
      "ProviderIdentification": {
        "ProviderID": "123456",
        "ProviderQualifier": "SandataID",
        "ErrorCode": null,
        "ErrorMessage": null
      },
      "EmployeeIdentifier": "999999999",
      "EmployeeOtherID": "2222",
      "SequenceID": 99811930002,
```

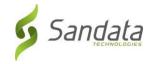

"EmployeeQualifier": "EmployeeSSN",

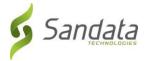

```
"EmployeeSSN": "999999999",

"EmployeeLastName": "Employee",

"EmployeeFirstName": "Test",

"EmployeeEmail": "dummy@sandata.com",

"EmployeeManagerEmail": "dummymanager@sandata.com",

"EmployeeAPI": "111111111",

"EmployeePosition": "RN",

"ErrorCode": "-709",

"ErrorMessage": "Version number is duplicated or older than current"
}
```